### **Kołowrocki Krzysztof**

#### **Soszyńska-Budny Joanna**

*Maritime University, Gdynia, Poland*

## **Identification of maritime ferry operation process including operating environment threats**

#### **Keywords**

shipping, critical infrastructure, operation process, operating environment threats

#### **Abstract**

In the paper, the traditional semi-Markov approach to a complex technical system operation process modeling is proposed to model and to identify the maritime ferry technical system operation process.

#### **1. Introduction**

The operation process of a critical infrastructure is very complex and often it is difficult to analyze these critical infrastructure safety with respect to changing in time its operation process states and operating environment conditions that are essential in this analysis. The complexity of the critical infrastructure operation process and its influence on changing in time the critical infrastructure structure and its components' safety parameters are essential in critical infrastructure safety analysis and protection. Usually, the critical infrastructure environment have either an explicit or an implicit strong influence on the critical infrastructure operation process. As a rule, some of the environmental events together with the infrastructure operation conditions define a set of different operation states of the critical infrastructure in which the critical infrastructure change its safety structure and its components safety parameters. In this report, we propose a convenient tool for analyzing this problem applying the semi-Markov model [14]-[16], [18], [23]-[24] of the critical infrastructure operation process, both without including critical infrastructure environment threats and with including them into this model.

#### **2. Identification of maritime ferry operation process**

#### **2.1. Maritime ferry description**

The considered maritime ferry is a passenger Ro-Ro ship operating at the Baltic Sea between Gdynia and Karlskrona ports on regular everyday line. We assume that the ferry is composed of a number of main subsystems having an essential influence on its safety. These subsystems are illustrated in *Figure 1*.

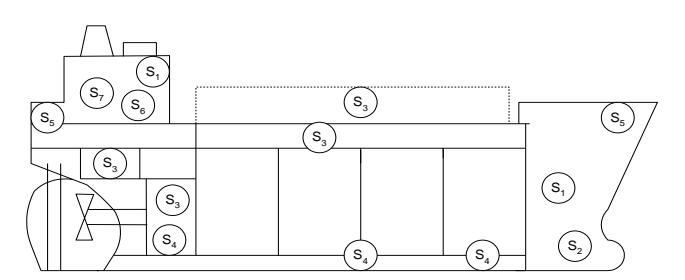

*Figure 1*. Subsystems having an essential influence on the ferry safety

On the scheme of the ferry presented in *Figure 1,* there are distinguished its following subsystems:

- *S*<sup>1</sup> a navigational subsystem,
- *S*<sup>2</sup> a propulsion and controlling subsystem,
- *S*<sup>3</sup> a loading and unloading subsystem,
- *S*<sup>4</sup> a stability control subsystem,
- *S*<sup>5</sup> an anchoring and mooring subsystem,
- *S*<sup>6</sup> a protection and rescue subsystem,
- *S*<sup>7</sup> a social subsystem.

In the safety analysis of the ferry, we omit the protection and rescue subsystem  $S_6$  and the social subsystem  $S_7$  and we consider its strictly technical subsystems  $S_1$ ,  $S_2$ ,  $S_3$ ,  $S_4$  and  $S_5$  only, further called the ferry technical system.

#### **2.2. Statistical identification of maritime ferry operation process including operating environment threats identified by expert opinion – statistical and expert data**

On the basis of the expert opinions concerning the operation process of the considered maritime ferry technical system, in [3] the number of the system operation process states  $v = 18$  is fixed and the operation states  $z_b$ ,  $b=1,2,...,18$ , are defined. Moreover, it is fixed that there are possible only the transitions between the neighbouring system operation states, i.e., from the operation states  $z<sub>b</sub>$  to the operation states  $z_{b+1}$ ,  $b=1,2,...,17$ , and from the operation state  $z_{18}$  to the operation state  $z_1$ .

#### **2.3. Defining parameters of maritime ferry operation process including operating environment threats identified by expert opinion – statistical and expert data**

The unknown parameters of the system operation process semi-Markov model are:

- the initial probabilities  $p_b(0)$ ,  $b=1,2,...,18$ , of the ferry technical system operation process staying at the particular states  $z_b$  at the moment  $t = 0$ ,

- the probabilities  $p_{b}$ ,  $b = 1, 2, ..., 17$ , and  $p_{181}$  of the ferry technical system operation process transitions from the operation state  $z<sub>b</sub>$  into the operation state  $z_{b+1}$  and from the operation state  $z_{18}$  into the operation state  $z_1$ ,

- the distributions of the ferry technical system operation process conditional sojourn times  $\theta_{b}$ <sub>bb+1</sub>,  $b = 1,2,...,17$ , and  $\theta_{18}$  at the particular operation states and their mean values  $M_{bb+1} = E[\theta_{bb+1}], b = 1,2,...,17$ , and  $M_{181} = E[\theta_{181}]$ .

#### **2.4. Evaluating parameters of maritime ferry operation process including operating environment threats identified by expert opinion – statistical and expert data**

On the basis of the statistical data from Section 3.2.1, [3] using the formulae  $(2.1)-(2.3)$  in [3] and respectively  $(2.4)-(2.6)$  given in Section 2.2 in [3], it is possible to evaluate the following basic parameters of the ferry technical system operation process including operating environment threats without their separation:

- the vector

$$
[p(0)]_{1x18} = [1,0,0,...,0],\tag{1}
$$

of the initial probabilities  $p_b(0)$ ,  $b=1,2,...,18$ , of the maritime ferry operation process staying at the particular operation states  $z<sub>b</sub>$  at the moment  $t = 0$ , - the matrix

$$
[p_{bl}]_{18x18} = \begin{bmatrix} 010...00 \\ 001...00 \\ ... \\ 000...01 \\ 100...00 \end{bmatrix},
$$
 (2)

of the probabilities  $p_{bl}$ ,  $b, l = 1, 2, \ldots, 18$ , of the maritime ferry operation process transitions from the operation state  $z<sub>b</sub>$  into the operation state  $z<sub>l</sub>$ , having the values

$$
p_{bb+1} = 1, b = 1, 2, \ldots, 17, p_{181} = 1
$$

and  $p_{bl} = 0$  in the remaining cases; - the matrix

$$
\begin{bmatrix} M_{bl} \end{bmatrix}_{18x18} = \begin{bmatrix} 0 & 54.67 & 0 & \dots & 0 & 0 \\ 0 & 0 & 2.60 \dots & 0 & 0 \\ \dots & & & & \\ 0 & 0 & 0 & \dots & 0 & 7.92 \\ 18.74 & 0 & 0 & \dots & 0 & 0 \end{bmatrix}, \quad (3)
$$

of the mean values  $M_{bl}$ ,  $b, l = 1,2,...,18$ , of the conditional sojourn times  $\theta_{b,l}$ ,  $b,l=1,2,...,18$ , the maritime ferry operation process at the the operation state  $z_b$  when the next operation state is  $z_i$ , having the values

$$
M_{12} = 54.67, M_{23} = 2.60, M_{34} = 37.33,
$$
  
\n
$$
M_{45} = 52.27, M_{56} = 526.43, M_{67} = 37.16,
$$
  
\n
$$
M_{78} = 7.02, M_{89} = 23.26, M_{910} = 53.69,
$$
  
\n
$$
M_{1011} = 2.86, M_{1112} = 4.38, M_{1213} = 24.12,
$$
  
\n
$$
M_{1314} = 508.60, M_{1415} = 50.14, M_{1516} = 34.43,
$$
  
\n
$$
M_{1617} = 4.59, M_{1718} = 7.92, M_{181} = 18.74.
$$
 (4)

and  $M_{bl} = 0$  in the remaining cases.

Considering expert opinions (MSRSG, GMU, MOG) that in all operations states of the maritime ferry operation process , at each of the operation states if *z<sup>b</sup>*  $(0) \neq 0, b = 1,2, \ldots, 18$ , the probability of a human error can be approximately evaluated as

$$
P_b(ut_1) = P(ut_1) = 17/1000h = 0.017,
$$

the probability of a terrorist attack can be approximately evaluated as

$$
P_b(ut_2)=P(ut_2)=0,
$$

and the probability of a heavy sea traffic can be approximately evaluated as

$$
P_b(ut_3) = P(ut_3) = 5/365d = 0.0137,
$$

We distribute the initial probabilities (1) accordind to the variant 1 procedure defined by  $(5.1)-(5.4)$  [3] as follows:

$$
- \text{ if } p_b(0) \neq 0, b = 1, 2, ..., 18,
$$

we replace it by

$$
p'_{4(b-1)+1}(0) = p_b(0) - [P(ut_1) + P(ut_2) + P(ut_3)]
$$
  
=  $p_b(0) - [0.017 + 0.0 + 0.0137]$   
=  $p_b(0) - [0.0307]$ ,  
 $p'_{4(b-1)+1+i}(0) = P(ut_i)$ ,  $i = 1,2,3$ ,

for  $b = 1, 2, ..., 18$ ;

- if 
$$
p_b(0) = 0, b = 1,2, ..., 18,
$$

we replace it by

$$
p^{\prime_{4(b-l)+1}}(0) = 0,
$$
  
\n
$$
p^{\prime_{4(b-l)+1+i}}(0) = 0, i = 1,2,3
$$

for  $b = 1, 2, ..., 18$ .

Thus, in particular, we distribute

 $-p_1(0) = 1$ 

into the initial probabilities

 $p'$ <sub>1</sub>(0) = 0.9693,  $p'$ <sub>2</sub>(0) = 0.017,  $p'$ <sub>3</sub>(0) = 0.0,  $p'$ <sub>4</sub>(0) = 0.0137;

 $-p_b(0) = 0, b = 2,3, \ldots, 18$ 

into the initial probabilities

 $p'_{4(b-1)+1}(0) = 0.0, p'_{4(b-1)+2}(0) = 0.0,$  $p^4_{4(b-1)+3}(0) = 0.0, p^4_{4(b-1)+4}(0) = 0.0, b = 2,3, ..., 18.$ After that, we get new vector of initial probabilities of the maritime ferry operation process including operating environment threats with their separation:

[ $p'(0)$ ] = [0.9693, 0.017, 0, 0.0137; 0, 0, 0, 0; 0, 0, 0, 0; 0, 0, 0, 0; 0, 0, 0, 0; 0, 0, 0, 0; 0, 0, 0;  0, 0, 0, 0; 0, 0, 0, 0; 0, 0, 0, 0; 0, 0, 0, 0; 0 0 0 0; 0, 0, 0, 0;0, 0, 0, 0; 0, 0, 0, 0; 0, 0, 0, 0; 0, 0, 0, 0; 0 0 0 0]

Similarly considering expert opinion (GMU, MSRS, MOG), we distribute the probabilities of transitions between the operation states (2) according to the variant 1 procedure defined by  $(5.9)-(5.14)$  [3] as follows:

$$
- \text{ if } p_{bl} \neq 0, b, l = 1, 2, ..., 18,
$$

we replace it by

$$
p^2_{4(b-l)+1} \, 4(l-l)+1} = p_{bl} - [P(ut_1) + P(ut_2) + P(ut_3)]
$$
  
=  $p_{bl} - [0.00086 + 0 + 0.000076]$   
=  $p_{bl} - [0.000936]$ ,  
 $p^2_{4(b-l)+1} \, 4(l-l)+1+i} = P(ut_i), i = 1,2,3,$ 

for  $b, l = 1, 2, ..., 18$ ,

and we additionally assume that

 $p^3_{4(b-l)+1+i4(b-l)+1} = 1, i = 1,2,3,$  $p'_{4(b-l)+1+i} = 0$ ,  $i = 1,2,3$ ,  $j = 1,2, ..., 72$ ,

and  $j \neq 4(b-1)+1$ 

 $-$  if  $p_{bl} = 0, b, l = 1, 2, ..., 7, b \neq l$ ,

we replace it by

 $p^3_{4(b-l)+1}$   $_{4(l-l)+1}$  = 0,  $p^3_{4(b-l)+1}$   $4(l-l)+1+i=0, i=1,2,3$ .

for  $b, l = 1, 2, ..., 18$ .

Thus, in particular, we distribute:

 $-p_{12}=1$ 

into the probabilities of transitions

$$
p'_{15} = 0.9693, p'_{16} = 0.017,
$$
  
 $p'_{17} = 0, p'_{18} = 0.0137;$ 

 $-p_{1 l} = 0, l = 1, 3, ..., 18,$ 

into the probabilities of transitions

 $p'_{14(l-1)+1} = 0, p'_{14(l-1)+2} = 0,$  $p'_{14(l-1)+3} = 0, p'_{14(l-1)+4} = 0, l = 1,3, ..., 18;$ 

and additionally we assume

 $p'_{21} = 1, p'_{2l} = 0, l = 2, 3, ..., 72,$ 

 *p*'3 1 = 1, *p*'3 *<sup>l</sup>* = 0, *l* = 2,3, …, 72,  $p'_{41} = 1, p'_{4l} = 0, l = 2, 3, ..., 72;$ 

to replace the 1<sup>st</sup> row of the matrix  $[p_{pl}]_{18x18}$  given by (2) by the following 4 rows of the matrix  $[p^{\prime}_{pl}]_{72x72}$ 

 [0 0 0 0; 0.9693 0.017 0 0.0137; 0 0 0 0; 0 0 0 0; 0 0 0 0; 0 0 0 0; 0 0 0 0; 0 0 0 0; 0 0 0 0; 0 0 0; 0 0 0; 0 0 0 0; 0 0 0 0; 0 0 0 0; 0 0 0 0; 0 0 0 0; 0 0 0; 0 0 0; 0 0 0 0; 0 0 0 0]  $[1\ 0\ 0\ 0; 0\ 0\ 0; 0\ 0\ 0; 0\ 0\ 0; 0\ 0\ 0; 0\ 0\ 0; 0\ 0\ 0; 0\ 0\ 0; 0]$ 0 0 0 0; 0 0 0 0; 0 0 0 0; 0 0 0 0; 0 0 0 0; 0 0 0; 0 0 0; 0 0 0 0; 0 0 0 0; 0 0 0 0; 0 0 0 0; 0 0 0 0; 0 0 0 0]  $[1\ 0\ 0\ 0; 0\ 0\ 0; 0\ 0\ 0; 0\ 0\ 0; 0\ 0\ 0; 0\ 0\ 0; 0\ 0\ 0; 0\ 0\ 0; 0]$ 0 0 0 0; 0 0 0 0; 0 0 0 0; 0 0 0 0; 0 0 0 0; 0 0 0 0; 0 0 0 0; 0 0 0 0; 0 0 0 0; 0 0 0 0; 0 0 0 0; 0 0 0 0]  $[1\ 0\ 0\ 0; 0\ 0\ 0; 0\ 0\ 0; 0\ 0\ 0; 0\ 0\ 0; 0\ 0\ 0; 0\ 0\ 0; 0\ 0\ 0;$ 0 0 0 0; 0 0 0 0; 0 0 0 0; 0 0 0 0; 0 0 0 0; 0 0 0; 0 0 0; 0 0 0 0; 0 0 0 0; 0 0 0 0; 0 0 0 0; 0 0 0 0; 0 0 0 0].

We distribute:

 $-p_{23} = 1$ 

into the probabilities of transitions

 $p$ <sup>2</sup><sub>59</sub> = 0.9693,  $p$ <sup>2</sup><sub>510</sub> = 0.017,  $p$ <sup>'</sup><sub>5</sub> 11</sub> = 0, p<sup>'</sup><sub>5</sub> 12 = 0.0137;

 $-p_{2 l} = 0, l = 1, 2, 4, ..., 18,$ 

into the probabilities of transitions

 $p$ <sup>'</sup><sub>5</sub> 4(l-1)+1</sub> = 0,  $p$ <sup>'</sup><sub>5</sub> 4(l-1)+2 = 0,  $p$ <sup>'</sup><sub>5</sub>  $4(1-i)+3 = 0$ ,  $p$ <sup>'</sup><sub>5</sub>  $4(1-i)+4 = 0$ ,  $l = 1,2,4, \ldots, 18$ ;

and additionally we assume

 $p^3$ <sub>65</sub> = 1,  $p^3$ <sub>6l</sub> = 0,  $l = 1, 2, ..., 4, 6, ..., 72$ ,  $p^3$ <sub>75</sub> = 1,  $p^3$ <sub>7l</sub> = 0,  $l = 1, 2, ..., 4, 6, ..., 72,$  $p$ <sup>'</sup><sub>85</sub> = 1,  $p$ <sup>'</sup><sub>8l</sub> = 0,  $l$  = 1,2, .., 4,6, ..., 72;

to replace the 2<sup>nd</sup> row of the matrix  $[p_{p_l}]_{18\times18}$  given by (2) by the following 4 rows of the matrix  $[p'_{pl}]_{72x72}$ 

```
 [0 0 0 0; 0 0 0 0; 0.9693 0.017 0 0.0137; 0 0 0 0; 0 0 0 0; 
   0 0 0 0;0 0 0 0; 0 0 0 0; 0 0 0 0; 0 0 0 0; 0 0 0; 0 0 0; 0 0 0;
0\,0\,0\,0; 0\,0\,0\,0; 0\,0\,0\,0; 0\,0\,0\,0; 0\,0\,0\,0; 0\,0\,0\,0 [0 0 0 0; 1 0 0 0; 0 0 0 0; 0 0 0 0; 0 0 0 0; 0 0 0 0; 
   0 0 0 0; 0 0 0 0; 0 0 0 0; 0 0 0 0; 0 0 0 0; 0 0 0; 0 0 0;
    0 0 0 0; 0 0 0 0; 0 0 0 0; 0 0 0 0; 0 0 0 0; 0 0 0 0]
   [0 0 0 0; 1 0 0 0; 0 0 0 0; 0 0 0 0; 0 0 0 0; 0 0 0 0; 
   0 0 0 0; 0 0 0 0; 0 0 0 0; 0 0 0 0; 0 0 0 0; 0 0 0; 0 0 0;
    0 0 0 0; 0 0 0 0; 0 0 0 0; 0 0 0 0; 0 0 0 0; 0 0 0 0]
  [0 0 0 0; 1 0 0 0; 0 0 0 0; 0 0 0 0; 0 0 0 0; 0 0 0 0; 
   0 0 0 0; 0 0 0 0; 0 0 0 0; 0 0 0 0; 0 0 0 0; 0 0 0; 0 0 0;
    0 0 0 0; 0 0 0 0; 0 0 0 0; 0 0 0 0; 0 0 0 0; 0 0 0 0].
```
We distribute:

$$
-p_{3\,4}=1
$$

into the probabilities of transitions

$$
p'_{913} = 0.9693, p'_{914} = 0.017,
$$
  
 $p'_{915} = 0, p'_{916} = 0.0137;$ 

 $-p_{3 l} = 0, l = 1, 2, 3, 5, \ldots, 18,$ 

into the probabilities of transitions

$$
p'_{9\;4(l-1)+1}=0, p'_{9\;4(l-1)+2}=0,
$$
  

$$
p'_{9\;4(l-1)+3}=0, p'_{9\;4(l-1)+4}=0, l=1,2,3,5, \ldots, 18;
$$

and additionally we assume

$$
p'_{109} = 1, p'_{10l} = 0, l = 1, 2, ..., 8, 10, ..., 72,
$$
  
\n
$$
p'_{119} = 1, p'_{11l} = 0, l = 1, 2, ..., 8, 10, ..., 72,
$$
  
\n
$$
p'_{129} = 1, p'_{12l} = 0, l = 1, 2, ..., 8, 10, ..., 72;
$$

to replace the 3<sup>rd</sup> row of the matrix  $[p_{pl}]_{18x18}$  given by (2) by the following 4 rows of the matrix  $[p'_{\text{pl}}]_{72x72}$ 

 [0 0 0 0; 0 0 0 0; 0 0 0 0; 0.9693 0.017 0 0.0137; 0 0 0 0; 0 0 0 0; 0 0 0; 0 0 0 0; 0 0 0; 0 0 0; 0 0 0; 0 0 0; 0 0 0; 0 0 0;  $0\,0\,0\,0$ ;  $0\,0\,0\,0$ ;  $0\,0\,0\,0$ ;  $0\,0\,0\,0$ ;  $0\,0\,0\,0$ ;  $0\,0\,0\,0$  [0 0 0 0; 0 0 0 0; 1 0 0 0; 0 0 0 0; 0 0 0 0; 0 0 0 0; 0 0 0 0; 0 0 0 0; 0 0 0 0; 0 0 0 0; 0 0 0 0; 0 0 0; 0 0 0; 0 0 0 0; 0 0 0 0; 0 0 0 0; 0 0 0 0; 0 0 0 0; 0 0 0 0] [0 0 0 0; 0 0 0 0; 1 0 0 0; 0 0 0 0; 0 0 0 0; 0 0 0 0; 0 0 0 0; 0 0 0 0; 0 0 0 0; 0 0 0 0; 0 0 0 0; 0 0 0; 0 0 0; 0 0 0 0; 0 0 0 0; 0 0 0 0; 0 0 0 0; 0 0 0 0; 0 0 0 0] [0 0 0 0; 0 0 0 0; 1 0 0 0; 0 0 0 0; 0 0 0 0; 0 0 0 0; 0 0 0 0; 0 0 0 0; 0 0 0 0; 0 0 0 0; 0 0 0 0; 0 0 0; 0 0 0; 0 0 0 0; 0 0 0 0; 0 0 0 0; 0 0 0 0; 0 0 0 0; 0 0 0 0].

We distribute:

 $-p_{4,5}=1$ 

into the probabilities of transitions

$$
p^{\prime}_{13\,17} = 0.9693, p^{\prime}_{13\,18} = 0.017,
$$
  
 $p^{\prime}_{13\,19} = 0, p^{\prime}_{13\,20} = 0.0137;$ 

 $-p_{4 l} = 0, l = 1, 2, \ldots, 4, 6, \ldots, 18,$ 

into the probabilities of transitions

$$
p^{\prime}_{13\,4(l-1)+1}=0, p^{\prime}_{13\,4(l-1)+2}=0, p^{\prime}_{13\,4(l-1)+3}=0, p^{\prime}_{13\,4(l-1)+4}=0, l=1,2,...4,6,..., 18;
$$

and additionally we assume

$$
p'_{1413} = 1, p'_{14l} = 0, l = 1, 2, ..., 12, 14, ..., 72,
$$

 *p*'15 13 = 1, *p*'15 *<sup>l</sup>* = 0, *l* = 1,2, .., 12,14, …, 72,  *p*'16 13 = 1, *p*'16 *<sup>l</sup>* = 0, *l* = 1,2, .., 12,14, …, 72;

to replace the 4<sup>th</sup> row of the matrix  $[p_{pl}]_{18x18}$  given by (2) by the following 4 rows of the matrix  $[p^{\prime}_{pl}]_{72x72}$ 

```
 [0 0 0 0; 0 0 0 0; 0 0 0 0; 0 0 0 0; 0.9693 0.017 0 0.0137; 
   0 0 0 0; 0 0 0 0; 0 0 0 0; 0 0 0 0; 0 0 0 0; 0 0 0 0; 0 0 0 0;
0\,0\,0\,0; 0\,0\,0\,0; 0\,0\,0\,0; 0\,0\,0\,0; 0\,0\,0\,0; 0\,0\,0\,0 [0 0 0 0; 0 0 0 0; 0 0 0 0; 1 0 0 0; 0 0 0 0; 0 0 0 0; 
   0 0 0 0; 0 0 0 0; 0 0 0 0; 0 0 0 0; 0 0 0 0; 0 0 0; 0 0 0;
    0 0 0 0; 0 0 0 0; 0 0 0 0; 0 0 0 0; 0 0 0 0; 0 0 0 0]
  [0 0 0 0; 0 0 0 0; 0 0 0 0; 1 0 0 0; 0 0 0 0; 0 0 0 0; 
   0 0 0 0; 0 0 0 0; 0 0 0 0; 0 0 0 0; 0 0 0 0; 0 0 0; 0 0 0;
    0 0 0 0; 0 0 0 0; 0 0 0 0; 0 0 0 0; 0 0 0 0; 0 0 0 0]
  [0 0 0 0; 0 0 0 0; 0 0 0 0; 1 0 0 0; 0 0 0 0; 0 0 0 0; 
   0 0 0 0; 0 0 0 0; 0 0 0 0; 0 0 0 0; 0 0 0 0; 0 0 0 0;
    0 0 0 0; 0 0 0 0; 0 0 0 0; 0 0 0 0; 0 0 0 0; 0 0 0 0].
```
We distribute:

 $-p_{5,6}=1$ 

into the probabilities of transitions

 *p*'17 21 = 0.9693, *p*'17 22 = 0.017,  $p'_{17,23} = 0$ ,  $p'_{17,24} = 0.0137$ ;

 $p_{5 l} = 0, l = 1, 2, \ldots, 5, 7, \ldots, 18,$ 

into the probabilities of transitions

 $p'_{17\,4(1-1)+1} = 0, p'_{17\,4(1-1)+2} = 0,$  $p'_{17\,4(l-1)+3} = 0, p'_{17\,4(l-1)+4} = 0, l = 1, 2, \ldots, 5, 7, \ldots, 18;$ 

and additionally we assume

 *p*'18 17 = 1, *p*'18 *<sup>l</sup>* = 0, *l* = 1,2, .., 16,18, …, 72,  *p*'19 17 = 1, *p*'19 *<sup>l</sup>* = 0, *l* = 1,2, .., 16,18, …, 72,  *p*'20 17 = 1, *p*'20 *<sup>l</sup>* = 0, *l* = 1,2, .., 16,18, …, 72;

to replace the 5<sup>th</sup> row of the matrix  $[p_{pl}]_{18x18}$  given by (2) by the following 4 rows of the matrix  $[p'_{pl}]_{72x72}$ 

```
 [0 0 0 0; 0 0 0 0; 0 0 0 0; 0 0 0 0; 0 0 0 0;
    0.9693 0.017 0 0.0137;0 0 0 0; 0 0 0 0; 0 0 0 0; 
   0 0 0 0; 0 0 0 0; 0 0 0 0; 0 0 0 0; 0 0 0 0; 0 0 0; 0 0 0;
    0 0 0 0; 0 0 0 0; 0 0 0 0]

 [0 0 0 0; 0 0 0 0; 0 0 0 0; 0 0 0 0; 1 0 0 0; 0 0 0 0; 
   0 0 0 0; 0 0 0 0; 0 0 0 0; 0 0 0 0; 0 0 0; 0 0 0; 0 0 0;
    0 0 0 0; 0 0 0 0; 0 0 0 0; 0 0 0 0; 0 0 0 0; 0 0 0 0]
   [0 0 0 0; 0 0 0 0; 0 0 0 0; 0 0 0 0; 1 0 0 0; 0 0 0 0; 
   0 0 0 0; 0 0 0 0; 0 0 0 0; 0 0 0 0; 0 0 0 0; 0 0 0 0;
    0 0 0 0; 0 0 0 0; 0 0 0 0; 0 0 0 0; 0 0 0 0; 0 0 0 0]
   [0 0 0 0; 0 0 0 0; 0 0 0 0; 0 0 0 0; 1 0 0 0; 0 0 0 0; 
   0 0 0 0; 0 0 0 0; 0 0 0 0; 0 0 0 0; 0 0 0 0; 0 0 0; 0 0 0;
    0 0 0 0; 0 0 0 0; 0 0 0 0; 0 0 0 0; 0 0 0 0; 0 0 0 0].
```
We distribute:

$$
-p_{67}=1
$$

into the probabilities of transitions

$$
p^{\prime}_{21\,25} = 0.9693, p^{\prime}_{21\,26} = 0.017,
$$
  
 $p^{\prime}_{21\,27} = 0, p^{\prime}_{21\,28} = 0.0137;$ 

$$
-p_{6l}=0, l=1,2,...,6,8,...,18,
$$

into the probabilities of transitions

$$
p'_{21\;4(l-1)+1}=0, p'_{21\;4(l-1)+2}=0,
$$
  

$$
p'_{21\;4(l-1)+3}=0, p'_{21\;4(l-1)+4}=0, l=1,2,...6,8,..., 18;
$$

and additionally we assume

$$
p'_{2221} = 1, p'_{221} = 0, l = 1,2, ..., 20,22, ..., 72,
$$
  
\n $p'_{2321} = 1, p'_{231} = 0, l = 1,2, ..., 20,22, ..., 72,$   
\n $p'_{2421} = 1, p'_{241} = 0, l = 1,2, ..., 20,22, ..., 72;$ 

to replace the 6<sup>th</sup> row of the matrix  $[p_{pl}]_{18x18}$  given by (2) by the following 4 rows of the matrix  $[p^{\prime}_{pl}]_{72x72}$ 

```
 [0 0 0 0; 0 0 0 0; 0 0 0 0; 0 0 0 0; 0 0 0 0; 0 0 0 0;
    0.9693 0.017 0 0.0137; 0 0 0 0; 0 0 0 0 ; 0 0 0 0; 
   0\ 0\ 0\ 0; 0\ 0\ 0; 0\ 0\ 0; 0\ 0\ 0; 0\ 0\ 0; 0\ 0\ 0; 0\ 0\ 0; 0\ 0\ 0; 0 0 0 0; 0 0 0 0]
[0\,0\,0\,0\,; 0\,0\,0\,0]<br>[0\,0\,0\,0\,; 0\,0\,0\,0; 0\,0\,0; 0\,0\,0; 0] 0 0 0 0; 0 0 0 0; 0 0 0 0; 0 0 0 0; 0 0 0 0; 0 0 0 0; 
    0 0 0 0; 0 0 0 0; 0 0 0 0; 0 0 0 0; 0 0 0 0; 0 0 0 0]
   [0 0 0 0; 0 0 0 0; 0 0 0 0; 0 0 0 0; 0 0 0 0; 1 0 0 0; 
   0 0 0 0; 0 0 0 0; 0 0 0 0; 0 0 0 0; 0 0 0 0; 0 0 0; 0 0 0;
    0 0 0 0; 0 0 0 0; 0 0 0 0; 0 0 0 0; 0 0 0 0; 0 0 0 0]
   [0 0 0 0; 0 0 0 0; 0 0 0 0; 0 0 0 0; 0 0 0 0; 1 0 0 0; 
   0 0 0 0; 0 0 0 0; 0 0 0 0; 0 0 0 0; 0 0 0 0; 0 0 0; 0 0 0;
    0 0 0 0; 0 0 0 0; 0 0 0 0; 0 0 0 0; 0 0 0 0; 0 0 0 0].
```
We distribute:

 $-p_{7,8}=1$ 

into the probabilities of transitions

$$
p'_{25\,29} = 0.9693, p'_{25\,30} = 0.017,
$$
  
 $p'_{25\,31} = 0, p'_{25\,32} = 0.0137;$ 

 $p_{7l} = 0, l = 1, 2, \ldots, 7, 9, \ldots, 18,$ 

into the probabilities of transitions

$$
p'_{25\;4(l-1)+1}=0, p'_{25\;4(l-1)+2}=0,
$$
  

$$
p'_{25\;4(l-1)+3}=0, p'_{25\;4(l-1)+4}=0, l=1,2,...7,9,...,18;
$$

and additionally we assume

 *p*'26 25 = 1, *p*'26 *<sup>l</sup>* = 0, *l* = 1,2, .., 24,26, …, 72,  *p*'27 25 = 1, *p*'26 *<sup>l</sup>* = 0, *l* = 1,2, .., 24,26, …, 72,  *p*'28 25 = 1, *p*'28 *<sup>l</sup>* = 0, *l* = 1,2, .., 24,26, …, 72;

to replace the 7<sup>th</sup> row of the matrix  $[p_{pl}]_{18x18}$  given by (2) by the following 4 rows of the matrix  $[p'_{pl}]_{72x72}$ 

```
 [0 0 0 0; 0 0 0 0; 0 0 0 0; 0 0 0 0; 0 0 0 0; 0 0 0 0;
   0 0 0 0; 0.9693 0.017 0 0.0137; 0 0 0 0; 0 0 0 0;
   0 0 0 0; 0 0 0 0; 0 0 0 0; 0 0 0 0; 0 0 0 0; 0 0 0; 0 0 0;
    0 0 0 0; 0 0 0 0]
  [0 0 0 0; 0 0 0 0; 0 0 0 0; 0 0 0 0; 0 0 0 0; 0 0 0 0; 
    1 0 0 0; 0 0 0 0; 0 0 0 0; 0 0 0 0; 0 0 0 0; 0 0 0 0; 
    0 0 0 0; 0 0 0 0; 0 0 0 0; 0 0 0 0; 0 0 0 0; 0 0 0 0]
  [0 0 0 0; 0 0 0 0; 0 0 0 0; 0 0 0 0; 0 0 0 0; 0 0 0 0; 
    1 0 0 0; 0 0 0 0; 0 0 0 0; 0 0 0 0; 0 0 0 0; 0 0 0 0; 
0\,0\,0\,0; 0\,0\,0\,0; 0\,0\,0\,0; 0\,0\,0\,0; 0\,0\,0\,0; 0\,0\,0\,0 [0 0 0 0; 0 0 0 0; 0 0 0 0; 0 0 0 0; 0 0 0 0; 0 0 0 0; 
    1 0 0 0; 0 0 0 0; 0 0 0 0; 0 0 0 0; 0 0 0 0; 0 0 0 0; 
    0 0 0 0; 0 0 0 0; 0 0 0 0; 0 0 0 0; 0 0 0 0; 0 0 0 0].
```
We distribute:

 $-p_{89} = 1$ 

into the probabilities of transitions

*p*'<sub>29</sub> 33 = 0.9693, *p*'<sub>29</sub> 34 = 0.017,  $p'_{29,35} = 0$ ,  $p'_{29,36} = 0.0137$ ;

 $-p_{8 l} = 0, l = 1, 2, \ldots, 8, 10, \ldots, 18,$ 

into the probabilities of transitions

 $p'_{29\,4(1-1)+1} = 0$ ,  $p'_{29\,4(1-1)+2} = 0$ ,  $p'_{29\,4(l-1)+3} = 0, p'_{29\,4(l-1)+4} = 0, l = 1,2,...8,10, ..., 18;$ 

and additionally we assume

 *p*'30 29 = 1, *p*'30 *<sup>l</sup>* = 0, *l* = 1,2, .., 28,30, …, 72,  *p*'31 29 = 1, *p*'31 *<sup>l</sup>* = 0, *l* = 1,2, .., 28,30, …, 72,  *p*'32 29 = 1, *p*'32 *<sup>l</sup>* = 0, *l* = 1,2, .., 28,30, …, 72;

to replace the 8<sup>th</sup> row of the matrix  $[p_{pl}]_{18x18}$  given by (2) by the following 4 rows of the matrix  $[p'_{\text{pl}}]_{72x72}$ 

```
 [0 0 0 0; 0 0 0 0; 0 0 0 0; 0 0 0 0; 0 0 0 0; 0 0 0 0;
    0 0 0 0; 0 0 0 0; 0.9693 0.017 0 0.0137; 0 0 0 0; 
    0 0 0 0; 0 0 0 0; 0 0 0 0; 0 0 0 0; 0 0 0 0; 0 0 0 0; 
    0 0 0 0; 0 0 0 0]

 [0 0 0 0; 0 0 0 0; 0 0 0 0; 0 0 0 0; 0 0 0 0; 0 0 0 0; 
    0 0 0 0; 1 0 0 0; 0 0 0 0; 0 0 0 0; 0 0 0 0; 0 0 0 0; 
   0 0 0 0; 0 0 0 0; 0 0 0 0; 0 0 0 0; 0 0 0 0; 0 0 0 0]
  [0 0 0 0; 0 0 0 0; 0 0 0 0; 0 0 0 0; 0 0 0 0; 0 0 0 0; 
    0 0 0 0; 1 0 0 0; 0 0 0 0; 0 0 0 0; 0 0 0 0; 0 0 0 0; 
    0 0 0 0; 0 0 0 0; 0 0 0 0; 0 0 0 0; 0 0 0 0; 0 0 0 0]
  [0 0 0 0; 0 0 0 0; 0 0 0 0; 0 0 0 0; 0 0 0 0; 0 0 0 0; 
    0 0 0 0; 1 0 0 0; 0 0 0 0; 0 0 0 0; 0 0 0 0; 0 0 0 0;
```
0 0 0 0; 0 0 0 0; 0 0 0 0; 0 0 0 0; 0 0 0 0; 0 0 0 0].

We distribute:

$$
-p_{9\;10}=1
$$

into the probabilities of transitions

$$
p^3_{3337} = 0.9693, p^3_{3338} = 0.017,
$$
  
 $p^3_{3339} = 0, p^3_{3340} = 0.0137;$ 

 $-p_{9 l} = 0, l = 1, 2, \ldots, 9, 11, \ldots, 18,$ 

into the probabilities of transitions

$$
p^3_{33\,4(l-1)+1}=0, p^3_{33\,4(l-1)+2}=0,
$$
  
\n
$$
p^3_{33\,4(l-1)+3}=0, p^3_{33\,4(l-1)+4}=0, l=1,2,\ldots,9,11,\ldots,18;
$$

and additionally we assume

 *p*'34 33 = 1, *p*'34 *<sup>l</sup>* = 0, *l* = 1,2, .., 32,34, …, 72,  *p*'35 33 = 1, *p*'35 *<sup>l</sup>* = 0, *l* = 1,2, .., 32,34, …, 72,  *p*'36 33 = 1, *p*'36 *<sup>l</sup>* = 0, *l* = 1,2, .., 32,34, …, 72;

to replace the 9<sup>th</sup> row of the matrix  $[p_{pl}]_{18x18}$  given by (2) by the following 4 rows of the matrix  $[p^{\prime}_{pl}]_{72x72}$ 

```
 [0 0 0 0; 0 0 0 0; 0 0 0 0; 0 0 0 0; 0 0 0 0; 0 0 0 0;
    0 0 0 0; 0 0 0 0; 0 0 0 0; 0.9693 0.017 0 0.0137; 
   0 0 0 0; 0 0 0 0; 0 0 0 0; 0 0 0 0; 0 0 0 0; 0 0 0; 0 0 0;
    0 0 0 0; 0 0 0 0]

 [0 0 0 0; 0 0 0 0; 0 0 0 0; 0 0 0 0; 0 0 0 0; 0 0 0 0; 
    0 0 0 0; 0 0 0 0; 1 0 0 0; 0 0 0 0; 0 0 0 0; 0 0 0 0; 
0\,0\,0\,0; 0\,0\,0\,0; 0\,0\,0\,0; 0\,0\,0\,0; 0\,0\,0\,0; 0\,0\,0\,0 [0 0 0 0; 0 0 0 0; 0 0 0 0; 0 0 0 0; 0 0 0 0; 0 0 0 0; 
    0 0 0 0; 0 0 0 0; 1 0 0 0; 0 0 0 0; 0 0 0 0; 0 0 0 0; 
    0 0 0 0; 0 0 0 0; 0 0 0 0; 0 0 0 0; 0 0 0 0; 0 0 0 0]
  [0 0 0 0; 0 0 0 0; 0 0 0 0; 0 0 0 0; 0 0 0 0; 0 0 0 0; 
    0 0 0 0; 0 0 0 0; 1 0 0 0; 0 0 0 0; 0 0 0 0; 0 0 0 0; 
    0 0 0 0; 0 0 0 0; 0 0 0 0; 0 0 0 0; 0 0 0 0; 0 0 0 0].
```
We distribute:

 $-p_{1011} = 1$ 

into the probabilities of transitions

 *p*'37 41 = 0.9693, *p*'37 42 = 0.017,  $p$ <sup>3</sup> 37 43 = 0, *p*<sup>3</sup> 37 44 = 0.0137;

 $-p_{10 l} = 0, l = 1, 2, \ldots, 10, 12, \ldots, 18,$ 

into the probabilities of transitions

 $p'_{37\,4(1-1)+1} = 0$ ,  $p'_{37\,4(1-1)+2} = 0$ ,  $p$ <sup>3</sup>(37 4(l-1)+3 = 0,  $p$ <sup>3</sup>(37 4(l-1)+4 = 0,  $l = 1, 2, \ldots, 10, 12, \ldots, 18$ ;

and additionally we assume

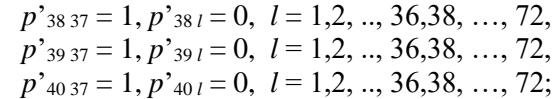

to replace the 10<sup>th</sup> row of the matrix  $[p_{p_l}]_{18x18}$  given by (2) by the following 4 rows of the matrix  $[p^{\prime}_{pl}]_{72x72}$ 

```
 [0 0 0 0; 0 0 0 0; 0 0 0 0; 0 0 0 0; 0 0 0 0; 0 0 0 0;
    0 0 0 0; 0 0 0 0; 0 0 0 0; 0 0 0 0; 0.9693 0.017 0 0.0137;
0\,0\,0\,0; 0\,0\,0\,0; 0\,0\,0\,0; 0\,0\,0\,0; 0\,0\,0\,0; 0\,0\,0\,0; 0\,0\,0\,0 [0 0 0 0; 0 0 0 0; 0 0 0 0; 0 0 0 0; 0 0 0 0; 0 0 0 0; 
    0 0 0 0; 0 0 0 0; 0 0 0 0; 1 0 0 0; 0 0 0 0; 0 0 0 0; 
    0 0 0 0; 0 0 0 0; 0 0 0 0; 0 0 0 0; 0 0 0 0; 0 0 0 0]
  [0 0 0 0; 0 0 0 0; 0 0 0 0; 0 0 0 0; 0 0 0 0; 0 0 0 0; 
    0 0 0 0; 0 0 0 0; 0 0 0 0; 1 0 0 0; 0 0 0 0; 0 0 0 0; 
    0 0 0 0; 0 0 0 0; 0 0 0 0; 0 0 0 0; 0 0 0 0; 0 0 0 0]
   [0 0 0 0; 0 0 0 0; 0 0 0 0; 0 0 0 0; 0 0 0 0; 0 0 0 0; 
    0 0 0 0; 0 0 0 0; 0 0 0 0; 1 0 0 0; 0 0 0 0; 0 0 0 0; 
    0 0 0 0; 0 0 0 0; 0 0 0 0; 0 0 0 0; 0 0 0 0; 0 0 0 0].
```
We distribute:

 $-p_{11,12}=1$ 

into the probabilities of transitions

 $p$ <sup>'</sup><sub>41 45</sub> = 0.9693,  $p$ <sup>'</sup><sub>41 46</sub> = 0.017,  $p$ <sup>'</sup><sub>41</sub> <sub>47</sub> = 0,  $p$ <sup>'</sup><sub>41</sub> <sub>48</sub> = 0.0137;

 $-p_{11 l} = 0, l = 1, 2, \ldots, 11, 13, \ldots, 18,$ 

into the probabilities of transitions

 $p$ <sup>'</sup>41 4(l-1)+1</sub> = 0,  $p$ <sup>'</sup>41 4(l-1)+2 = 0,  $p$ <sup>'</sup>41 4(l-1)+3 = 0,  $p$ <sup>'</sup>41 4(l-1)+4 = 0, *l* = 1,2,…11,13, …, 18;

and additionally we assume

 *p*'42 41 = 1, *p*'42 *<sup>l</sup>* = 0, *l* = 1,2, .., 40,42, …, 72,  *p*'43 41 = 1, *p*'43 *<sup>l</sup>* = 0, *l* = 1,2, .., 40,42, …, 72,  $p'_{44\,41} = 1, p'_{44\,l} = 0, l = 1, 2, ..., 40,$ 

to replace the 11<sup>th</sup> row of the matrix  $[p_{p_l}]_{18x18}$  given by (2) by the following 4 rows of the matrix  $[p'_{pl}]_{72x72}$ 

```
 [0 0 0 0; 0 0 0 0; 0 0 0 0; 0 0 0 0; 0 0 0 0; 0 0 0 0;
    0 0 0 0; 0 0 0 0; 0 0 0 0; 0 0 0 0; 0 0 0 0; 0.9693 0.017 0
0.0137; 0000; 0000; 0000; 0000; 0000; 0000; 0000] [0 0 0 0; 0 0 0 0; 0 0 0 0; 0 0 0 0; 0 0 0 0; 0 0 0 0; 
    0 0 0 0; 0 0 0 0; 0 0 0 0; 0 0 0 0; 1 0 0 0; 0 0 0 0; 
    0 0 0 0; 0 0 0 0; 0 0 0 0; 0 0 0 0; 0 0 0 0; 0 0 0 0]
  [0 0 0 0; 0 0 0 0; 0 0 0 0; 0 0 0 0; 0 0 0 0; 0 0 0 0; 
    0 0 0 0; 0 0 0 0; 0 0 0 0; 0 0 0 0; 1 0 0 0; 0 0 0 0;
```
 0 0 0 0; 0 0 0 0; 0 0 0 0; 0 0 0 0; 0 0 0 0; 0 0 0 0] [0 0 0 0; 0 0 0 0; 0 0 0 0; 0 0 0 0; 0 0 0 0; 0 0 0 0; 0 0 0 0; 0 0 0 0; 0 0 0 0; 0 0 0 0; 1 0 0 0; 0 0 0 0; 0 0 0 0; 0 0 0 0; 0 0 0 0; 0 0 0 0; 0 0 0 0; 0 0 0 0].

We distribute:

 $-p_{12}$  13 = 1

into the probabilities of transitions

$$
p^2_{4549} = 0.9693, p^2_{4550} = 0.017,
$$
  
 $p^2_{4551} = 0, p^2_{4552} = 0.0137;$ 

 $p_{12 l} = 0, l = 1, 2, \ldots, 12, 14, \ldots, 18,$ 

into the probabilities of transitions

 $p$ <sup>'</sup><sub>45</sub>  $_{4(1-1)+1} = 0$ ,  $p$ <sup>'</sup> $_{45}$   $_{4(1-1)+2} = 0$ ,  $p^3$ <sub>45</sub> <sub>4(1-1)+3</sub> = 0,  $p^3$ <sub>45</sub> <sub>4(1-1)+4</sub> = 0,

*l* = 1,2,…12,14, …, 18;

and additionally we assume

```
 p'46 45 = 1, p'46 l = 0, l = 1,2, .., 44,46, …, 72,
 p'47 45 = 1, p'47 l = 0, l = 1,2, .., 44,46, …, 72, 
 p'48 45 = 1, p'48 l = 0, l = 1,2, .., 44,46, …, 72;
```
to replace the  $12^{th}$  row of the matrix  $[p_{pl}]_{18x18}$  given by (2) by the following 4 rows of the matrix  $[p^{\prime}_{pl}]_{72x72}$ 

```
 [0 0 0 0; 0 0 0 0; 0 0 0 0; 0 0 0 0; 0 0 0 0; 0 0 0 0;
   0 0 0 0; 0 0 0 0; 0 0 0 0; 0 0 0 0; 0 0 0 0; 0 0 0; 0 0 0;
    0.9693 0.017 0 0.0137; 0 0 0 0; 0 0 0 0; 0 0 0 0; 
    0 0 0 0; 0 0 0 0]
[0\,0\,0\,0\,; 0\,0\,0\,0]<br>[0\,0\,0\,0\,; 0\,0\,0\,0\,; 0\,0\,0\,0; 0\,0\,0; 0] 0 0 0 0; 0 0 0 0; 0 0 0 0; 0 0 0 0; 0 0 0 0; 1 0 0 0; 
    0 0 0 0; 0 0 0 0; 0 0 0 0; 0 0 0 0; 0 0 0 0; 0 0 0 0]
   [0 0 0 0; 0 0 0 0; 0 0 0 0; 0 0 0 0; 0 0 0 0; 0 0 0 0; 
    0 0 0 0; 0 0 0 0; 0 0 0 0; 0 0 0 0; 0 0 0 0; 1 0 0 0; 
    0 0 0 0; 0 0 0 0; 0 0 0 0; 0 0 0 0; 0 0 0 0; 0 0 0 0]
   [0 0 0 0; 0 0 0 0; 0 0 0 0; 0 0 0 0; 0 0 0 0; 0 0 0 0; 
    0 0 0 0; 0 0 0 0; 0 0 0 0; 0 0 0 0; 0 0 0 0; 1 0 0 0; 
    0 0 0 0; 0 0 0 0; 0 0 0 0; 0 0 0 0; 0 0 0 0; 0 0 0 0].
```
We distribute:

 $-p_{13,14}=1$ 

into the probabilities of transitions  $p'$ <sub>49 53</sub> = 0.9693,  $p'$ <sub>49 54</sub> = 0.017,  $p$ <sup>'</sup><sub>49</sub> 55 = 0,  $p$ <sup>'</sup><sub>49</sub> 56 = 0.0137;

 $p_{13} = 0, l = 1, 2, \ldots, 13, 15, \ldots, 18,$ 

into the probabilities of transitions

 $p'$ <sub>49</sub> <sub>4(1-1)+1</sub> = 0,  $p'$ <sub>49</sub> <sub>4(1-1)+2</sub> = 0,  $p'_{49\;4(l-1)+3} = 0$ ,  $p'_{49\;4(l-1)+4} = 0$ , *l* = 1,2,…13,15, …, 18;

and additionally we assume

*p*'<sub>50 49</sub> = 1, *p*'<sub>50 *l*</sub> = 0, *l* = 1,2, .., 48,50, ..., 72,  *p*'51 49 = 1, *p*'51 *<sup>l</sup>* = 0, *l* = 1,2, .., 48,50, …, 72, *p*'<sub>52,49</sub> = 1, *p*'<sub>52,*l*</sub> = 0, *l* = 1,2, .., 48,50, ..., 72;

to replace the 13<sup>th</sup> row of the matrix  $[p_{pl}]_{18x18}$  given by (2) by the following 4 rows of the matrix  $[p'_{pl}]_{72x72}$ 

```
 [0 0 0 0; 0 0 0 0; 0 0 0 0; 0 0 0 0; 0 0 0 0; 0 0 0 0;
   0 0 0 0; 0 0 0 0; 0 0 0 0; 0 0 0 0; 0 0 0 0; 0 0 0; 0 0 0;
    0 0 0 0; 0.9693 0.017 0 0.0137; 0 0 0 0; 0 0 0 0; 
    0 0 0 0; 0 0 0 0]
[0000, 0000]<br>[0000; 0000; 0000; 0000; 0000; 0000; 0000; 0000; 0000]0\ 0\ 0\ 0; 0\ 0\ 0\ 0; 0\ 0\ 0\ 0; 0\ 0\ 0; 0\ 0\ 0; 0\ 0\ 0\ 0; 0\ 0\ 0; 1 0 0 0; 0 0 0 0; 0 0 0 0; 0 0 0 0; 0 0 0 0; 0 0 0 0]
   [0 0 0 0; 0 0 0 0; 0 0 0 0; 0 0 0 0; 0 0 0 0; 0 0 0 0; 
   0 0 0 0; 0 0 0 0; 0 0 0 0; 0 0 0 0; 0 0 0 0; 0 0 0 0;
    1 0 0 0; 0 0 0 0; 0 0 0 0; 0 0 0 0; 0 0 0 0; 0 0 0 0]
   [0 0 0 0; 0 0 0 0; 0 0 0 0; 0 0 0 0; 0 0 0 0; 0 0 0 0; 
   0 0 0 0; 0 0 0 0; 0 0 0 0; 0 0 0 0; 0 0 0 0; 0 0 0 0;
```
1 0 0 0; 0 0 0 0; 0 0 0 0; 0 0 0 0; 0 0 0 0; 0 0 0 0].

We distribute:

 $-p_{14}$  15 = 1

into the probabilities of transitions

 $p'$ <sub>53</sub>  $_{57}$  = 0.9693,  $p'$ <sub>53</sub>  $_{58}$  = 0.017,  $p'$ <sub>53 59</sub> = 0,  $p'$ <sub>53 60</sub> = 0.0137;

 $p_{14 l} = 0, l = 1, 2, \ldots, 14, 16, \ldots, 18,$ 

into the probabilities of transitions

 $p$ <sup>2</sup><sub>53</sub> 4(l-1)+1</sub> = 0,  $p$ <sup>2</sup><sub>53</sub> 4(l-1)+2 = 0,  $p$ <sup>3</sup><sub>53</sub> 4(l-1)+3</sub> = 0,  $p$ <sup>3</sup><sub>53</sub> 4(l-1)+4</sub> = 0, *l* = 1,2,…14,16, …, 18;

and additionally we assume

 *p*'54 53 = 1, *p*'54 *<sup>l</sup>* = 0, *l* = 1,2, .., 52,54, …, 72,  *p*'55 53 = 1, *p*'55 *<sup>l</sup>* = 0, *l* = 1,2, .., 52,54, …, 72, *p*'<sub>56</sub> 53</sub> = 1, *p*'<sub>56</sub> *l* = 0,  $l = 1, 2, ..., 52, 54, ..., 72;$ to replace the 14<sup>th</sup> row of the matrix  $[p_{pl}]_{18x18}$  given by (2) by the following 4 rows of the matrix  $[p^{\prime}_{pl}]_{72x72}$ 

```
 [0 0 0 0; 0 0 0 0; 0 0 0 0; 0 0 0 0; 0 0 0 0; 0 0 0 0;
   0 0 0 0; 0 0 0 0; 0 0 0 0; 0 0 0 0; 0 0 0 0; 0 0 0; 0 0 0;
    0 0 0 0; 0 0 0 0; 0.9693 0.017 0 0.0137; 0 0 0 0; 
    0 0 0 0; 0 0 0 0]
[0000, 0000]<br>[0000; 0000; 0000; 0000; 0000; 0000; 0000; 0000; 0000]
```

```
 0 0 0 0; 0 0 0 0; 0 0 0 0; 0 0 0 0; 0 0 0 0; 0 0 0 0;
```
 0 0 0 0; 1 0 0 0; 0 0 0 0; 0 0 0 0; 0 0 0 0; 0 0 0 0] [0 0 0 0; 0 0 0 0; 0 0 0 0; 0 0 0 0; 0 0 0 0; 0 0 0 0; 0 0 0 0; 0 0 0 0; 0 0 0 0; 0 0 0 0; 0 0 0 0; 0 0 0; 0 0 0; 0 0 0 0; 1 0 0 0; 0 0 0 0; 0 0 0 0; 0 0 0 0; 0 0 0 0] [0 0 0 0; 0 0 0 0; 0 0 0 0; 0 0 0 0; 0 0 0 0; 0 0 0 0; 0 0 0 0; 0 0 0 0; 0 0 0 0; 0 0 0 0; 0 0 0 0; 0 0 0; 0 0 0; 0 0 0 0; 1 0 0 0; 0 0 0 0; 0 0 0 0; 0 0 0 0; 0 0 0 0].

We distribute:

 $-p_{15,16}=1$ 

into the probabilities of transitions

*p*'<sub>57 61</sub> = 0.9693, *p*'<sub>57 62</sub> = 0.017,  $p^3$ <sub>57.63</sub> = 0,  $p^3$ <sub>57.64</sub> = 0.0137;

 $p_{15 l} = 0, l = 1, 2, \ldots, 15, 17, \ldots, 18,$ 

into the probabilities of transitions

 $p^3$ <sub>57</sub> 4(l-1)+1</sub> = 0,  $p^3$ <sub>57</sub> 4(l-1)+2</sub> = 0,  $p$ <sup>3</sup> 57 4(l-1)+3 = 0,  $p$ <sup>3</sup> 57 4(l-1)+4 = 0, *l* = 1,2,…15,17, …, 18;

and additionally we assume

$$
p'_{5857} = 1, p'_{581} = 0, l = 1,2, ..., 56,58, ..., 72,
$$
  
\n $p'_{5957} = 1, p'_{591} = 0, l = 1,2, ..., 56,58, ..., 72,$   
\n $p'_{6057} = 1, p'_{601} = 0, l = 1,2, ..., 56,58, ..., 72;$ 

to replace the 15<sup>th</sup> row of the matrix  $[p_{pl}]_{18x18}$  given by (2) by the following 4 rows of the matrix  $[p'_{pl}]_{72x72}$ 

```
 [0 0 0 0; 0 0 0 0; 0 0 0 0; 0 0 0 0; 0 0 0 0; 0 0 0 0;
   0 0 0 0; 0 0 0 0; 0 0 0 0; 0 0 0 0; 0 0 0 0; 0 0 0; 0 0 0;
    0 0 0 0; 0 0 0 0; 0 0 0 0; 0.9693 0.017 0 0.0137; 
    0 0 0 0; 0 0 0 0]

 [0 0 0 0; 0 0 0 0; 0 0 0 0; 0 0 0 0; 0 0 0 0; 0 0 0 0; 
   0 0 0 0; 0 0 0 0; 0 0 0 0; 0 0 0 0; 0 0 0 0; 0 0 0; 0 0 0;
    0 0 0 0; 0 0 0 0; 1 0 0 0; 0 0 0 0; 0 0 0 0; 0 0 0 0]
   [0 0 0 0; 0 0 0 0; 0 0 0 0; 0 0 0 0; 0 0 0 0; 0 0 0 0; 
   0 0 0 0; 0 0 0 0; 0 0 0 0; 0 0 0 0; 0 0 0 0; 0 0 0; 0 0 0;
    0 0 0 0; 0 0 0 0; 1 0 0 0; 0 0 0 0; 0 0 0 0; 0 0 0 0]
   [0 0 0 0; 0 0 0 0; 0 0 0 0; 0 0 0 0; 0 0 0 0; 0 0 0 0; 
   0 0 0 0; 0 0 0 0; 0 0 0 0; 0 0 0 0; 0 0 0 0; 0 0 0; 0 0 0;
    0 0 0 0; 0 0 0 0; 1 0 0 0; 0 0 0 0; 0 0 0 0; 0 0 0 0].
We distribute:
```
 $-p_{16,17}=1$ 

into the probabilities of transitions

 $p$ <sup>'</sup><sub>61 65</sub> = 0.9693,  $p$ <sup>'</sup><sub>61 66</sub> = 0.017,  $p$ <sup>'</sup><sub>61 67</sub> = 0,  $p$ <sup>'</sup><sub>61 68</sub> = 0.0137;

 $p_{16 l} = 0, l = 1, 2, \ldots, 16, 18,$ 

into the probabilities of transitions

 $p$ <sup>'</sup><sub>61</sub> 4(l-1)+1</sub> = 0,  $p$ <sup>'</sup><sub>61</sub> 4(l-1)+2 = 0,  $p$ <sup>'</sup><sub>61</sub> 4(l-1)+3</sub> = 0,  $p$ <sup>'</sup><sub>61</sub> 4(l-1)+4</sub> = 0,  $l$  = 1,2,...16,18;

and additionally we assume

 *p*'62 61 = 1, *p*'62 *<sup>l</sup>* = 0, *l* = 1,2, .., 60,62, …, 72,  *p*'63 61 = 1, *p*'63 *<sup>l</sup>* = 0, *l* = 1,2, .., 60,62, …, 72, *p*'<sub>64 61</sub> = 1, *p*'<sub>64 *l*</sub> = 0, *l* = 1,2, .., 60,62, ..., 72;

to replace the 16<sup>th</sup> row of the matrix  $[p_{p_l}]_{18x18}$  given by (2) by the following 4 rows of the matrix  $[p^{\prime}_{pl}]_{72x72}$ 

 [0 0 0 0; 0 0 0 0; 0 0 0 0; 0 0 0 0; 0 0 0 0; 0 0 0 0; 0 0 0 0; 0 0 0 0; 0 0 0 0; 0 0 0 0; 0 0 0 0; 0 0 0; 0 0 0; 0 0 0 0; 0 0 0 0; 0 0 0 0; 0 0 0 0; 0.9693 0.017 0 0.0137; 0 0 0 0] [0 0 0 0; 0 0 0 0; 0 0 0 0; 0 0 0 0; 0 0 0 0; 0 0 0 0; 0 0 0 0; 0 0 0 0; 0 0 0 0; 0 0 0 0; 0 0 0 0; 0 0 0 0; 0 0 0 0; 0 0 0 0; 0 0 0 0; 1 0 0 0; 0 0 0 0; 0 0 0 0] [0 0 0 0; 0 0 0 0; 0 0 0 0; 0 0 0 0; 0 0 0 0; 0 0 0 0; 0 0 0 0; 0 0 0 0; 0 0 0 0; 0 0 0 0; 0 0 0 0; 0 0 0 0; 0 0 0 0; 0 0 0 0; 0 0 0 0; 1 0 0 0; 0 0 0 0; 0 0 0 0] [0 0 0 0; 0 0 0 0; 0 0 0 0; 0 0 0 0; 0 0 0 0; 0 0 0 0; 0 0 0 0; 0 0 0 0; 0 0 0 0; 0 0 0 0; 0 0 0 0; 0 0 0; 0 0 0; 0 0 0 0; 0 0 0 0; 0 0 0 0; 1 0 0 0; 0 0 0 0; 0 0 0 0].

We distribute:

 $-p_{17,18}=1$ 

into the probabilities of transitions

 $p$ <sup>'</sup><sub>65 69</sub> = 0.9693,  $p$ <sup>'</sup><sub>65 70</sub> = 0.017,  $p^3$ <sub>65 71</sub> = 0,  $p^3$ <sub>65 72</sub> = 0.0137;

 $-p_{17 l} = 0, l = 1, 2, \ldots, 17,$ 

into the probabilities of transitions

 $p$ <sup>'</sup><sub>65</sub> 4(l-1)+1</sub> = 0,  $p$ <sup>'</sup><sub>65</sub> 4(l-1)+2 = 0,  $p$ <sup>'</sup><sub>65</sub> 4(l-1)+3</sub> = 0,  $p$ <sup>'</sup><sub>65</sub> 4(l-1)+4</sub> = 0,  $l$  = 1,2,...17;

and additionally we assume

*p*'<sub>66 65</sub> = 1, *p*'<sub>66 *l*</sub> = 0, *l* = 1,2, .., 64,66, ..., 72,  *p*'67 65 = 1, *p*'67 *<sup>l</sup>* = 0, *l* = 1,2, .., 64,66, …, 72, *p*'<sub>68 65</sub> = 1, *p*'<sub>68</sub> $l$  = 0,  $l$  = 1,2, .., 64,66, ..., 72;

to replace the 17<sup>th</sup> row of the matrix  $[p_{pl}]_{18x18}$  given by (2) by the following 4 rows of the matrix  $[p'_{pl}]_{72x72}$ 

 [0 0 0 0; 0 0 0 0; 0 0 0 0; 0 0 0 0; 0 0 0 0; 0 0 0 0; 0 0 0 0; 0 0 0 0; 0 0 0 0; 0 0 0 0; 0 0 0 0; 0 0 0; 0 0 0; 0 0 0 0; 0 0 0 0; 0 0 0 0; 0 0 0 0; 0 0 0 0; 0.9693 0.017 0 0.0137]  $[0.9095\ 0.017\ 0.0137]$ <br> $[0.0 0.0; 0.0 0.0; 0.0 0.0; 0.0 0; 0.0 0; 0.0 0; 0.00;$ 0 0 0 0; 0 0 0 0; 0 0 0 0; 0 0 0 0; 0 0 0 0; 0 0 0 0;

 0 0 0 0; 0 0 0 0; 0 0 0 0; 0 0 0 0; 1 0 0 0; 0 0 0 0] [0 0 0 0; 0 0 0 0; 0 0 0 0; 0 0 0 0; 0 0 0 0; 0 0 0 0; 0 0 0 0; 0 0 0 0; 0 0 0 0; 0 0 0 0; 0 0 0 0; 0 0 0; 0 0 0; 0 0 0 0; 0 0 0 0; 0 0 0 0; 0 0 0 0; 1 0 0 0; 0 0 0 0] [0 0 0 0; 0 0 0 0; 0 0 0 0; 0 0 0 0; 0 0 0 0; 0 0 0 0;  $0.000$ ;  $0.000$ ;  $0.000$ ;  $0.000$ ;  $0.000$ ;  $0.000$ ;  $0.000$ ; 0 0 0 0; 0 0 0 0; 0 0 0 0; 0 0 0 0; 1 0 0 0; 0 0 0 0].

We distribute:

 $-p_{181} = 1$ 

into the probabilities of transitions

 $p$ <sup>2</sup><sub>69 1</sub> = 0.9693,  $p$ <sup>2</sup><sub>69 2</sub> = 0.017,  $p^{\prime}{}_{693} = 0, p^{\prime}{}_{694} = 0.0137;$ 

 $p_{18 l} = 0, l = 2.3...18,$ 

into the probabilities of transitions

 $p$ <sup>'</sup><sub>69</sub> 4(l-1)+1</sub> = 0,  $p$ <sup>'</sup><sub>69</sub> 4(l-1)+2 = 0,  $p^{3}$ <sub>69 4(l-1)+3</sub> = 0,  $p^{3}$ <sub>69 4(l-1)+4</sub> = 0,  $l = 2, 3,...18;$ 

and additionally we assume

$$
p'_{70\,69} = 1, p'_{69\,l} = 0, l = 1,2, ..., 68,70, ..., 72,
$$
  
\n $p'_{71\,69} = 1, p'_{71\,l} = 0, l = 1,2, ..., 68,70, ..., 72,$   
\n $p'_{72\,69} = 1, p'_{72\,l} = 0, l = 1,2, ..., 68,70, ..., 72;$ 

to replace the 18<sup>th</sup> row of the matrix  $[p_{pl}]_{18x18}$  given by (2) by the following 4 rows of the matrix  $[p^{\prime}_{pl}]_{72x72}$ 

 [0.9693 0.017 0 0.0137; 0 0 0 0; 0 0 0 0; 0 0 0 0; 0 0 0 0; 0 0 0 0;0 0 0 0; 0 0 0 0; 0 0 0 0; 0 0 0 0; 0 0 0; 0 0 0; 0 0 0;  $0\,0\,0\,0$ ;  $0\,0\,0\,0$ ;  $0\,0\,0\,0$ ;  $0\,0\,0\,0$ ;  $0\,0\,0\,0$ ;  $0\,0\,0\,0$  [0 0 0 0; 0 0 0 0; 0 0 0 0; 0 0 0 0; 0 0 0 0; 0 0 0 0; 0 0 0 0; 0 0 0 0; 0 0 0 0; 0 0 0 0; 0 0 0 0; 0 0 0; 0 0 0; 0 0 0 0; 0 0 0 0; 0 0 0 0; 0 0 0 0; 0 0 0 0; 1 0 0 0] [0 0 0 0; 0 0 0 0; 0 0 0 0; 0 0 0 0; 0 0 0 0; 0 0 0 0; 0 0 0 0; 0 0 0 0; 0 0 0 0; 0 0 0 0; 0 0 0 0; 0 0 0; 0 0 0; 0 0 0 0; 0 0 0 0; 0 0 0 0; 0 0 0 0; 0 0 0 0; 1 0 0 0] [0 0 0 0; 0 0 0 0; 0 0 0 0; 0 0 0 0; 0 0 0 0; 0 0 0 0; 0 0 0 0; 0 0 0 0; 0 0 0 0; 0 0 0 0; 0 0 0 0; 0 0 0; 0 0 0; 0 0 0 0; 0 0 0 0; 0 0 0 0; 0 0 0 0; 0 0 0 0; 1 0 0 0].

Finally, we transform the corresponding matrix  $[M_{bl}]_{18x18}$  of the mean values of the conditional sojourn times  $\theta_{bl}$  *b*,  $l = 1,2, ..., 18$ , at operation states into the the matrix  $[M^{\prime}{}_{bl}]_{28x28}$  of the mean values of the conditional sojourn times  $\theta_{\scriptscriptstyle kl}$  ,  $$ by (5.21)-(5.24) [3], in the following way:

 $-i$  if  $M_{bl}(0) \neq 0, b, l = 1,2,...,18,$ 

we fix the mean values

*M*<sup> $\alpha$ </sup><sub>4(*b-1*)+1+*i* 4(*b-1*)+1</sub>  $i = 1,2,3, b = 1,2,...,18,$ 

on the basis of expert opinions and assume

$$
M^{\prime}_{4(b-l)+1+i j} = 0, \ i = 1, 2, 3, \text{ and } j \neq 4(b-l)+1,
$$
  

$$
j = 1, 2, ..., 72,
$$

and

$$
M^{\prime}a_{(b-l)+1}a_{(l-l)+1}=M_{bl}-\sum_{i=1}^{3}M^{\prime}a_{(b-l)+1+i}a_{(b-l)+1},
$$

- if 
$$
M_{bl}(0) = 0
$$
,  $b, l = 1, 2, \ldots, 18$ ,

we replace it by

$$
M^{\prime_{4(b-I)+14(l-I)+1}} = 0,
$$
  

$$
M^{\prime_{4(b-I)+14(l-I)+1+i}} = 0, i = 1,2,3,
$$

for  $b, l = 1, 2, \ldots, 18$ .

Considering expert opinions (MSMSG, GMU, MOG) that in all operations states of the maritime ferry, the mean value of the time needed to eliminate a human error is approximately equal to 1 minute, the mean value of the time needed to eliminate a terrorist attack is equal to 0 minutes (it is assumed that the system does not work under that threats), the mean value of the time needed to eliminate a heavy sea traffic (to leave the heavy sea traffic area) is approximately equel to 1 miute, we distribute the mean values of the maritime ferry operation process conditional sojourn times at the operation states (6.3) [3] in the following way:

We fix the mean values:

$$
M'_{21}=1, M'_{31}=0, M'_{41}=1.
$$

We replace:  $-M_{12} = 54.67$ 

by the mean values

$$
M'_{15} = 52.67, M'_{16} = 52.67, M'_{17} = 52, 67, M'_{18} = 52.67;
$$

$$
-M_{1 l}=0, l=1,3, ..., 18,
$$

by the mean values

 $M$ <sup>'</sup><sub>1</sub> 4(l-1)+1</sub> = 0,  $M$ <sup>'</sup><sub>1</sub> 4(l-1)+2 = 0,  $M$ <sup>'</sup><sub>1</sub> 4(l-1)+3</sub> = 0,  $M$ <sup>'</sup><sub>1</sub> 4(l-1)+4</sub> = 0,  $l$  = 1,3, …, 18;

and additionally we assume

 $M'_{2,l} = 0, l = 2,3, ..., 72,$  $M$ <sup>2</sup> $_3$  $_l$  = 0,  $l$  = 2,3, …, 72,  $M$ <sup>2</sup><sub>4</sub> $l$  = 0,  $l$  = 2,3, …, 72;

to replce the 1<sup>st</sup> row of the matrix  $[M_{bl}]_{18x18}$  given by (3) by the following 4 rows of the matrix  $[M^{\prime}{}_{bl}]_{72x72}$ 

 [0 0 0 0; 52.67 52.67 52.67 52.67; 0 0 0 0; 0 0 0 0; 0 0 0  $0; 0 0 0 0; 0 0 0 0; 0 0 0; 0 0 0; 0 0 0; 0 0 0; 0 0 0; 0 0 0; 0 0 0; 0 0 0$  0; 0 0 0 0; 0 0 0 0; 0 0 0 0; 0 0 0 0; 0 0 0 0; 0 0 0 0]  $[1\ 0\ 0\ 0; 0\ 0\ 0; 0\ 0\ 0; 0\ 0\ 0; 0\ 0\ 0; 0\ 0\ 0; 0\ 0\ 0; 0\ 0\ 0; 0]$ 0 0 0 0; 0 0 0 0; 0 0 0 0; 0 0 0 0; 0 0 0 0; 0 0 0; 0 0 0; 0 0 0 0; 0 0 0 0; 0 0 0 0; 0 0 0 0; 0 0 0 0; 0 0 0 0] [0 0 0 0; 0 0 0 0; 0 0 0 0; 0 0 0 0; 0 0 0 0; 0 0 0 0; 0 0 0 0; 0 0 0 0; 0 0 0 0; 0 0 0 0; 0 0 0 0; 0 0 0 0; 0 0 0 0; 0 0 0 0; 0 0 0 0; 0 0 0 0; 0 0 0 0; 0 0 0 0]  $[1\ 0\ 0\ 0; 0\ 0\ 0; 0\ 0\ 0; 0\ 0\ 0; 0\ 0\ 0; 0\ 0\ 0; 0\ 0\ 0; 0\ 0\ 0; 0]$ 0 0 0 0; 0 0 0 0; 0 0 0 0; 0 0 0 0; 0 0 0 0; 0 0 0; 0 0 0; 0 0 0 0; 0 0 0 0; 0 0 0 0; 0 0 0 0; 0 0 0 0; 0 0 0 0]

We fix the mean values:

$$
M_{65} = 1, M_{75} = 0, M_{85} = 1.
$$

We replace:

$$
-M_{23}=2.60
$$

by the mean values

 $M'_{59} = 0.60, M'_{510} = 0.60,$  $M'_{5,11} = 0.60, M'_{5,12} = 0.60;$ 

$$
-M_{2 l}=0, l=1,2,4,\ldots, 18,
$$

by the maen values

$$
M'_{54(l-1)+1} = 0, p'_{54(l-1)+2} = 0,
$$
  
\n
$$
M'_{54(l-1)+3} = 0, M'_{54(l-1)+4} = 0, l = 1,2,4, ..., 18;
$$

and additionally we assume

 $M_{6 l} = 0, l = 1, 2, ..., 4, 6, ..., 72,$  $M^{\prime}$ <sub>7</sub> $_l$  = 0,  $l = 1, 2, ..., 4, 6, ..., 72,$  $M$ <sup>'</sup><sub>8</sub> $l$  = 0,  $l$  = 1,2, .., 4,6, ..., 72;

to replce the 2<sup>nd</sup> row of the matrix  $[M_{bl}]_{18x18}$  given by (3) by the following 4 rows of the matrix  $[M^{\prime}{}_{bl}]_{72x72}$ 

 [0 0 0 0; 0 0 0 0; 0.60 0.60 0.60 0.60; 0 0 0 0; 0 0 0 0; 0 0 0 0;0 0 0 0; 0 0 0 0; 0 0 0 0; 0 0 0 0; 0 0 0 0; 0 0 0; 0 0 0;  $0\,0\,0\,0$ ;  $0\,0\,0\,0$ ;  $0\,0\,0\,0$ ;  $0\,0\,0\,0$ ;  $0\,0\,0\,0$ ;  $0\,0\,0\,0$  [0 0 0 0; 1 0 0 0; 0 0 0 0; 0 0 0 0; 0 0 0 0; 0 0 0 0; 0 0 0 0; 0 0 0 0; 0 0 0 0; 0 0 0 0; 0 0 0 0; 0 0 0; 0 0 0; 0 0 0 0; 0 0 0 0; 0 0 0 0; 0 0 0 0; 0 0 0 0; 0 0 0 0] [0 0 0 0; 0 0 0 0; 0 0 0 0; 0 0 0 0; 0 0 0 0; 0 0 0 0; 0 0 0 0; 0 0 0 0; 0 0 0 0; 0 0 0 0; 0 0 0 0; 0 0 0; 0 0 0;

 0 0 0 0; 0 0 0 0; 0 0 0 0; 0 0 0 0; 0 0 0 0; 0 0 0 0] [0 0 0 0; 1 0 0 0; 0 0 0 0; 0 0 0 0; 0 0 0 0; 0 0 0 0; 0 0 0 0; 0 0 0 0; 0 0 0 0; 0 0 0 0; 0 0 0 0; 0 0 0; 0 0 0; 0 0 0 0; 0 0 0 0; 0 0 0 0; 0 0 0 0; 0 0 0 0; 0 0 0 0].

We fix the mean values:

$$
M'_{109} = 1, M'_{119} = 0, M'_{129} = 1.
$$

We replace:

 $-M_{3,4} = 37.43$ 

by the mean values

 $M'_{9,13} = 35.43, M'_{9,14} = 35.43,$  $M'$ <sub>9 15</sub> = 35.43,  $M'$ <sub>9 16</sub> = 35.43;

 $-M_{3 l} = 0, l = 1, 2, 3, 5, \ldots, 18,$ 

by the mean values

 $M'_{94(l-1)+1} = 0, M'_{94(l-1)+2} = 0,$  $M$ <sup>'</sup> $\frac{94(1-1)+3}{5}$  = 0,  $M$ <sup>'</sup> $\frac{94(1-1)+4}{5}$  = 0,  $l = 1, 2, 3, 5, \ldots, 18$ ;

and additionally we assume

 $M$ <sup>'</sup><sub>10</sub> $_l$  = 0,  $l$  = 1,2, .., 8,10, ..., 72,  $M'_{11 l} = 0, l = 1, 2, ..., 8, 10, ..., 72,$  $M'_{12 l} = 0, l = 1, 2, ..., 8, 10, ..., 72;$ 

to replce the 3<sup>rd</sup> row of the matrix  $[M_{bl}]_{18x18}$  given by (3) by the following 4 rows of the matrix  $[M'_{bl}]_{72x72}$ 

```
 [0 0 0 0; 0 0 0 0; 0 0 0 0; 35.33 35.33 35.33 35.33; 0 0 0 
   0; 0 0 0 0; 0 0 0 0; 0 0 0 0; 0 0 0 0; 0 0 0 0; 0 0 0 0; 0 0 0 0; 0 0 0
0; 0 0 0; 0 0 0; 0 0 0; 0 0 0; 0 0 0; 0 0 0; 0 0 0; 0 0 0] [0 0 0 0; 0 0 0 0; 1 0 0 0; 0 0 0 0; 0 0 0 0; 0 0 0 0; 
   0 0 0 0; 0 0 0 0; 0 0 0 0; 0 0 0 0; 0 0 0 0; 0 0 0 0;
    0 0 0 0; 0 0 0 0; 0 0 0 0; 0 0 0 0; 0 0 0 0; 0 0 0 0]
  [0 0 0 0; 0 0 0 0; 0 0 0 0; 0 0 0 0; 0 0 0 0; 0 0 0 0; 
   0 0 0 0; 0 0 0 0; 0 0 0 0; 0 0 0 0; 0 0 0 0; 0 0 0; 0 0 0;
    0 0 0 0; 0 0 0 0; 0 0 0 0; 0 0 0 0; 0 0 0 0; 0 0 0 0]
  [0 0 0 0; 0 0 0 0; 1 0 0 0; 0 0 0 0; 0 0 0 0; 0 0 0 0; 
   0 0 0 0; 0 0 0 0; 0 0 0 0; 0 0 0 0; 0 0 0 0; 0 0 0; 0 0 0;
    0 0 0 0; 0 0 0 0; 0 0 0 0; 0 0 0 0; 0 0 0 0; 0 0 0 0].
```
We fix the mean values:

$$
M'_{14\;13}=1, M'_{15\;13}=0, M'_{16\;13}=1.
$$

We replace:

 $-M_{4.5} = 52.27$ 

by the mean values

*M*<sup>'</sup><sub>13</sub> 17 = 50.27, *M*<sup>'</sup><sub>13</sub> 18 = 50.27,

 $M'$ <sub>13 19</sub> = 50.27,  $M'$ <sub>13 20</sub> = 50.27;

$$
-M_{4 l}=0, l=1,2,...,4,6,...,18,
$$

by the mean values

 $M$ <sup>'</sup><sub>13</sub> 4(l-1)+1</sub> = 0,  $M$ <sup>'</sup><sub>13</sub> 4(l-1)+2 = 0,  $M$ <sup>'</sup><sub>13</sub> 4(l-1)+3</sub> = 0,  $M$ <sup>'</sup><sub>13</sub> 4(l-1)+4 = 0, *l* = 1,2,…4,6, …, 18;

and additionally we assume

 *M*'14 *<sup>l</sup>* = 0, *l* = 1,2, .., 12,14, …, 72,  *M*'15 *<sup>l</sup>* = 0, *l* = 1,2, .., 12,14, …, 72, *M*<sup>'</sup><sub>16</sub> $l$  = 0,  $l$  = 1,2, .., 12,14, ..., 72;

to replce the 4<sup>th</sup> row of the matrix  $[M_{bl}]_{18x18}$  given by (3) by the following 4 rows of the matrix  $[M^{\prime}{}_{bl}]_{72x72}$ 

 [0 0 0 0; 0 0 0 0; 0 0 0 0; 0 0 0 0; 50.27 50.27 50.27 50.27; 0 0 0 0; 0 0 0 0; 0 0 0 0; 0 0 0 0; 0 0 0 0; 0 0 0 0;  $0\,0\,0\,0; 0\,0\,0; 0\,0\,0; 0\,0\,0; 0\,0\,0; 0\,0\,0; 0\,0\,0; 0\,0\,0; 0\,0\,0; 0\,0\,0]$  [0 0 0 0; 0 0 0 0; 0 0 0 0; 1 0 0 0; 0 0 0 0; 0 0 0 0; 0 0 0 0; 0 0 0 0; 0 0 0 0; 0 0 0 0; 0 0 0 0; 0 0 0; 0 0 0; 0 0 0 0; 0 0 0 0; 0 0 0 0; 0 0 0 0; 0 0 0 0; 0 0 0 0] [0 0 0 0; 0 0 0 0; 0 0 0 0; 0 0 0 0; 0 0 0 0; 0 0 0 0; 0 0 0 0; 0 0 0 0; 0 0 0 0; 0 0 0 0; 0 0 0 0; 0 0 0; 0 0 0; 0 0 0 0; 0 0 0 0; 0 0 0 0; 0 0 0 0; 0 0 0 0; 0 0 0 0] [0 0 0 0; 0 0 0 0; 0 0 0 0; 1 0 0 0; 0 0 0 0; 0 0 0 0; 0 0 0 0; 0 0 0 0; 0 0 0 0; 0 0 0 0; 0 0 0 0; 0 0 0; 0 0 0; 0 0 0 0; 0 0 0 0; 0 0 0 0; 0 0 0 0; 0 0 0 0; 0 0 0 0].

We fix the mean values:

$$
M'_{18\,17}=1, M'_{19\,17}=0, M'_{20\,17}=1.
$$

We replace:

 $-M_{5,6} = 526.43$ 

by the mean values

 *M*'17 21 = 524.43, *M*'17 22 = 524.43, *M*'17 23 = 524.43, *M*'17 24 = 524.43;

$$
-M_{5 l}=0, l=1,2,...,5,7,...,18,
$$

by the mean values

 $M'_{17\,4(1-1)+1} = 0, M'_{17\,4(1-1)+2} = 0,$  $M$ <sup>'</sup><sub>17</sub> <sub>4(l-1)+3</sub> = 0,  $M$ <sup>'</sup><sub>17</sub> <sub>4(l-1)+4</sub> = 0, *l* = 1,2,…5,7, …, 18;

and additionally we assume

 *M*'18 *<sup>l</sup>* = 0, *l* = 1,2, .., 16,18, …, 72,  *M*'19 *<sup>l</sup>* = 0, *l* = 1,2, .., 16,18, …, 72,  $M'_{20 l} = 0, l = 1, 2, ..., 16, 18, ..., 72;$ 

to replace the 5<sup>th</sup> row of the matrix  $[M_{bl}]_{18x18}$  given by (3) by the following 4 rows of the matrix  $[M^{\prime}_{bl}]_{72x722}$ 

```
 [0 0 0 0; 0 0 0 0; 0 0 0 0; 0 0 0 0; 0 0 0 0; 
    524.43 524.43 534.43 524.43 0 0 0 0; 0 0 0 0; 
   0 0 0 0; 0 0 0 0; 0 0 0 0; 0 0 0 0; 0 0 0 0; 0 0 0 0;
    0 0 0 0; 0 0 0 0; 0 0 0 0; 0 0 0 0]

 [0 0 0 0; 0 0 0 0; 0 0 0 0; 0 0 0 0; 1 0 0 0; 0 0 0 0; 
   0 0 0 0; 0 0 0 0; 0 0 0 0; 0 0 0 0; 0 0 0 0; 0 0 0; 0 0 0;
    0 0 0 0; 0 0 0 0; 0 0 0 0; 0 0 0 0; 0 0 0 0; 0 0 0 0]
  [0 0 0 0; 0 0 0 0; 0 0 0 0; 0 0 0 0; 0 0 0 0; 0 0 0 0; 
   0 0 0 0; 0 0 0 0; 0 0 0 0; 0 0 0 0; 0 0 0 0; 0 0 0; 0 0 0;
    0 0 0 0; 0 0 0 0; 0 0 0 0; 0 0 0 0; 0 0 0 0; 0 0 0 0]
  [0 0 0 0; 0 0 0 0; 0 0 0 0; 0 0 0 0; 1 0 0 0; 0 0 0 0; 
   0 0 0 0; 0 0 0 0; 0 0 0 0; 0 0 0 0; 0 0 0 0; 0 0 0; 0 0 0;
    0 0 0 0; 0 0 0 0; 0 0 0 0; 0 0 0 0; 0 0 0 0; 0 0 0 0].
```
We fix the mean values:

 $M'_{22,21} = 1$ ,  $M'_{23,21} = 0$ ,  $M'_{24,21} = 1$ .

We replace:

 $-M_{67} = 37.16$ 

by the mean values

*M*<sup>'</sup><sub>21</sub> <sub>25</sub> = 35.16, *M*<sup>'</sup><sub>21</sub> <sub>26</sub> = 35.16,  $M'_{21,27} = 35.16$ ,  $M'_{21,28} = 35.16$ ;

$$
-M_{6l}=0, l=1,2,\ldots, 6,8,\ldots, 18,
$$

by the mean values

 $M'_{21\,4(1-1)+1} = 0, M'_{21\,4(1-1)+2} = 0,$  $M'_{21\,4(l-1)+3} = 0, M'_{21\,4(l-1)+4} = 0, l = 1, 2, \ldots, 6, 8, \ldots, 18;$ 

and additionally we assume

 $M'_{22 l} = 0, l = 1, 2, ..., 20, 22, ..., 72,$  *M*'23 *<sup>l</sup>* = 0, *l* = 1,2, .., 20,22, …, 72,  *M*'24 *<sup>l</sup>* = 0, *l* = 1,2, .., 20,22, …, 72;

to replace the  $6<sup>th</sup>$  row of the matrix  $[M_{bl}]_{18x18}$  given by (3) by the following 4 rows of the matrix  $[M^{\prime}{}_{bl}]_{72x72}$ 

 [0 0 0 0; 0 0 0 0; 0 0 0 0; 0 0 0 0; 0 0 0 0; 0 0 0 0; 35.16 35.16 35.16 35.16; 0 0 0 0; 0 0 0 0 ; 0 0 0 0; 0 0 0 0; 0 0 0 0; 0 0 0 0; 0 0 0 0; 0 0 0; 0 0 0; 0 0 0 0; 0 0 0 0; 0 0 0 0] [0 0 0 0; 0 0 0 0; 0 0 0 0; 0 0 0 0; 0 0 0 0; 1 0 0 0; 0 0 0 0; 0 0 0 0; 0 0 0 0; 0 0 0 0; 0 0 0 0; 0 0 0; 0 0 0; 0 0 0 0; 0 0 0 0; 0 0 0 0; 0 0 0 0; 0 0 0 0; 0 0 0 0] [0 0 0 0; 0 0 0 0; 0 0 0 0; 0 0 0 0; 0 0 0 0; 0 0 0 0; 0 0 0 0; 0 0 0 0; 0 0 0 0; 0 0 0 0; 0 0 0 0; 0 0 0; 0 0 0; 0 0 0 0; 0 0 0 0; 0 0 0 0; 0 0 0 0; 0 0 0 0; 0 0 0 0]  [0 0 0 0; 0 0 0 0; 0 0 0 0; 0 0 0 0; 0 0 0 0; 1 0 0 0; 0 0 0 0; 0 0 0 0; 0 0 0 0; 0 0 0 0; 0 0 0 0; 0 0 0; 0 0 0; 0 0 0 0; 0 0 0 0; 0 0 0 0; 0 0 0 0; 0 0 0 0; 0 0 0 0].

We fix the mean values:

$$
M'_{26\,25}=1, M'_{27\,25}=0, M'_{28\,25}=1.
$$

We replace:

 $-M_{7.8} = 7.02$ 

by the mean values

 $M'$ <sub>25</sub> <sub>29</sub> = 5,02,  $M'$ <sub>25</sub> <sub>30</sub> = 5.02,  $M$ <sup>2</sup><sub>25</sub> 31 = 5.02,  $M$ <sup>2</sup><sub>25</sub> 32 = 5.02;

 $-M_{7l} = 0, l = 1, 2, \ldots, 7, 9, \ldots, 18,$ 

by the mean values

$$
M'_{25\;4(l-1)+1}=0, M'_{25\;4(l-1)+2}=0,
$$
  

$$
M'_{25\;4(l-1)+3}=0, M'_{25\;4(l-1)+4}=0, l=1,2,\ldots,7,9,\ldots,18;
$$

and additionally we assume

$$
M'_{26l} = 0, l = 1,2, ..., 24,26, ..., 72,
$$
  
\n
$$
M'_{26l} = 0, l = 1,2, ..., 24,26, ..., 72,
$$
  
\n
$$
M'_{28l} = 0, l = 1,2, ..., 24,26, ..., 72;
$$

to replace the 7<sup>th</sup> row of the matrix  $[M_{bl}]_{18x18}$  given by (3) by the following 4 rows of the matrix  $[M'_{bl}]_{72x72}$ 

```
 [0 0 0 0; 0 0 0 0; 0 0 0 0; 0 0 0 0; 0 0 0 0; 0 0 0 0;
   0 0 0 0; 5.02 5.02 5.02 5.02; 0 0 0 0 ; 0 0 0 0; 0 0 0 0;
0\,0\,0\,0; 0\,0\,0\,0; 0\,0\,0\,0; 0\,0\,0\,0; 0\,0\,0\,0; 0\,0\,0\,0; 0\,0\,0\,0 [0 0 0 0; 0 0 0 0; 0 0 0 0; 0 0 0 0; 0 0 0 0; 0 0 0 0; 
    1 0 0 0; 0 0 0 0; 0 0 0 0; 0 0 0 0; 0 0 0 0; 0 0 0 0; 
    0 0 0 0; 0 0 0 0; 0 0 0 0; 0 0 0 0; 0 0 0 0; 0 0 0 0]
   [0 0 0 0; 0 0 0 0; 0 0 0 0; 0 0 0 0; 0 0 0 0; 0 0 0 0; 
   0 0 0 0; 0 0 0 0; 0 0 0 0; 0 0 0 0; 0 0 0 0; 0 0 0; 0 0 0;
    0 0 0 0; 0 0 0 0; 0 0 0 0; 0 0 0 0; 0 0 0 0; 0 0 0 0]
   [0 0 0 0; 0 0 0 0; 0 0 0 0; 0 0 0 0; 0 0 0 0; 0 0 0 0; 
    1 0 0 0; 0 0 0 0; 0 0 0 0; 0 0 0 0; 0 0 0 0; 0 0 0 0; 
    0 0 0 0; 0 0 0 0; 0 0 0 0; 0 0 0 0; 0 0 0 0; 0 0 0 0].
```
We fix the mean values:

 $M'$ <sub>30</sub>  $_{29} = 1$ ,  $M'$ <sub>31</sub>  $_{29} = 0$ ,  $M'$ <sub>32</sub>  $_{29} = 1$ .

We replace:

 $-M_{89} = 23.26$ 

by the mean values

 $M'_{29\,33} = 21.26$ ,  $M'_{29\,34} = 21.26$ ,

 $M'$ <sub>29</sub> <sub>35</sub> = 21.26,  $M'$ <sub>29</sub> <sub>36</sub> = 21.26;

$$
-M_{8 l}=0, l=1,2,\ldots, 8,10,\ldots, 18,
$$

by the mean values

 $M$ <sup>'</sup><sub>29 4(l-1)+1</sub> = 0,  $M$ <sup>'</sup><sub>29 4(l-1)+2</sub> = 0,  $M$ <sup>'</sup><sub>29</sub> <sub>4(l-1)+3</sub> = 0,  $M$ <sup>'</sup><sub>29</sub> <sub>4(l-1)+4</sub> = 0, *l* = 1,2,…8,10, …, 18;

and additionally we assume

$$
M^{\prime}{}_{30l} = 0, l = 1,2, ..., 28,30, ..., 72, M^{\prime}{}_{31l} = 0, l = 1,2, ..., 28,30, ..., 72, M^{\prime}{}_{32l} = 0, l = 1,2, ..., 28,30, ..., 72;
$$

to replace the  $8<sup>th</sup>$  row of the matrix  $[M_{bl}]_{18x18}$  given by (3) by the following 4 rows of the matrix  $[M^{\prime}_{bl}]_{72\times722}$ 

```
 [0 0 0 0; 0 0 0 0; 0 0 0 0; 0 0 0 0; 0 0 0 0; 0 0 0 0;
    0 0 0 0; 0 0 0 0; 21.26 21.26 21.26 21.26; 0 0 0 0; 
   0 0 0 0; 0 0 0 0; 0 0 0 0; 0 0 0 0; 0 0 0; 0 0 0; 0 0 0;
    0 0 0 0; 0 0 0 0]
[0\,0\,0\,0\,; 0\,0\,0\,0]<br>[0\,0\,0\,0\,; 0\,0\,0\,0\,; 0\,0\,0\,0; 0\,0\,0] 0 0 0 0; 1 0 0 0; 0 0 0 0; 0 0 0 0; 0 0 0 0; 0 0 0 0; 
0000; 0000; 0000; 0000; 0000; 0000; 00000 [0 0 0 0; 0 0 0 0; 0 0 0 0; 0 0 0 0; 0 0 0 0; 0 0 0 0; 
   0 0 0 0; 0 0 0 0; 0 0 0 0; 0 0 0 0; 0 0 0 0; 0 0 0 0;
0000; 0000; 0000; 0000; 0000; 0000; 0000[0\ 0\ 0\ 0; 0\ 0\ 0; 0\ 0\ 0; 0\ 0\ 0; 0\ 0\ 0; 0\ 0\ 0; 0\ 0\ 0; 0\ 0\ 0; 0] 0 0 0 0; 1 0 0 0; 0 0 0 0; 0 0 0 0; 0 0 0 0; 0 0 0 0; 
    0 0 0 0; 0 0 0 0; 0 0 0 0; 0 0 0 0; 0 0 0 0; 0 0 0 0].
```
We fix the mean values:

$$
M'_{34\,33}=1, M'_{35\,33}=0, M'_{36\,33}=1.
$$

We replace:

 $-M_{9,10} = 53.69$ 

by the mean values

 $M'$ <sub>33</sub> 37 = 51.69,  $M'$ <sub>33</sub> 38 = 51.69,  $M'$ <sub>33</sub> 39 = 51.69,  $M'$ <sub>33</sub> <sub>40</sub> = 51.69;

 $-M_{9 l} = 0, l = 1, 2, \ldots, 9, 11, \ldots, 18,$ 

by the mean values

 $M'$ <sub>33 4(l-1)+1</sub> = 0,  $M'$ <sub>33 4(l-1)+2</sub> = 0,  $M'$ <sub>33</sub> <sub>4(1-1)+3</sub> = 0,  $M'$ <sub>33</sub> <sub>4(1-1)+4</sub> = 0, *l* = 1,2,…9,11, …, 18;

and additionally we assume

$$
M'_{34 l} = 0, l = 1, 2, ..., 32, 34, ..., 72,
$$

 $M'$ <sub>35</sub> $l = 0, l = 1, 2, ..., 32, 34, ..., 72,$  *M*'36 *<sup>l</sup>* = 0, *l* = 1,2, .., 32,34, …, 72;

to replace the 9<sup>th</sup> row of the matrix  $[M_{bl}]_{18x18}$  given by (3) by the following 4 rows of the matrix  $[M^{\prime}{}_{bl}]_{72x72}$ 

 [0 0 0 0; 0 0 0 0; 0 0 0 0; 0 0 0 0; 0 0 0 0; 0 0 0 0; 0 0 0 0; 0 0 0 0; 0 0 0 0; 51.69 51.69 51.69 51.69; 0 0 0  $0:0000:$  0 0 0 0; 0 0 0 0; 0 0 0 0; 0 0 0 0; 0 0 0 0; 0 0 0 0] [0 0 0 0; 0 0 0 0; 0 0 0 0; 0 0 0 0; 0 0 0 0; 0 0 0 0; 0 0 0 0; 0 0 0 0; 1 0 0 0; 0 0 0 0; 0 0 0 0; 0 0 0 0; 0 0 0 0; 0 0 0 0; 0 0 0 0; 0 0 0 0; 0 0 0 0; 0 0 0 0] [0 0 0 0; 0 0 0 0; 0 0 0 0; 0 0 0 0; 0 0 0 0; 0 0 0 0; 0 0 0 0; 0 0 0 0; 0 0 0 0; 0 0 0 0; 0 0 0 0; 0 0 0; 0 0 0; 0 0 0 0; 0 0 0 0; 0 0 0 0; 0 0 0 0; 0 0 0 0; 0 0 0 0] [0 0 0 0; 0 0 0 0; 0 0 0 0; 0 0 0 0; 0 0 0 0; 0 0 0 0; 0 0 0 0; 0 0 0 0; 1 0 0 0; 0 0 0 0; 0 0 0 0; 0 0 0 0; 0 0 0 0; 0 0 0 0; 0 0 0 0; 0 0 0 0; 0 0 0 0; 0 0 0 0].

We fix the mean values:

$$
M'_{38\,37}=1, M'_{39\,37}=0, M'_{40\,37}=1.
$$

We replace:

 $-M_{10,11} = 2.86$ 

by the mean values

 $M'_{37\,41} = 0.86, M'_{37\,42} = 0.86,$  $M'$ <sub>37 43</sub> = 0.86,  $M'$ <sub>37 44</sub> = 0.86;

$$
-M_{10 l}=0, l=1,2,...,10,12,...,18,
$$

by the mean values

 $M'_{37\,4(l-1)+1} = 0, M'_{37\,4(l-1)+2} = 0,$  $M'$ <sub>37</sub> <sub>4(1-1)+3</sub> = 0,  $M'$ <sub>37</sub> <sub>4(1-1)+4</sub> = 0, *l* = 1,2,…10,12, …, 18;

and additionally we assume

 *M*'38 *<sup>l</sup>* = 0, *l* = 1,2, .., 36,38, …, 72,  *M*'39 *<sup>l</sup>* = 0, *l* = 1,2, .., 36,38, …, 72,  *M*'40 *<sup>l</sup>* = 0, *l* = 1,2, .., 36,38, …, 72;

to replace the 10<sup>th</sup> row of the matrix  $[M_{bl}]_{18x18}$  given by (3) by the following 4 rows of the matrix  $[M^{\prime}{}_{bl}]_{72x722}$ 

```
 [0 0 0 0; 0 0 0 0; 0 0 0 0; 0 0 0 0; 0 0 0 0; 0 0 0 0;
    0 0 0 0; 0 0 0 0; 0 0 0 0; 0 0 0 0; 0.86 0.86 0.86 0.86; 
0\,0\,0\,0; 0\,0\,0\,0; 0\,0\,0\,0; 0\,0\,0\,0; 0\,0\,0\,0; 0\,0\,0\,0; 0\,0\,0\,0 [0 0 0 0; 0 0 0 0; 0 0 0 0; 0 0 0 0; 0 0 0 0; 0 0 0 0; 
    0 0 0 0; 0 0 0 0; 0 0 0 0; 1 0 0 0; 0 0 0 0; 0 0 0 0; 
    0 0 0 0; 0 0 0 0; 0 0 0 0; 0 0 0 0; 0 0 0 0; 0 0 0 0]
   [0 0 0 0; 0 0 0 0; 0 0 0 0; 0 0 0 0; 0 0 0 0; 0 0 0 0; 
   0 0 0 0; 0 0 0 0; 0 0 0 0; 0 0 0 0; 0 0 0 0; 0 0 0; 0 0 0;
```
 0 0 0 0; 0 0 0 0; 0 0 0 0; 0 0 0 0; 0 0 0 0; 0 0 0 0] [0 0 0 0; 0 0 0 0; 0 0 0 0; 0 0 0 0; 0 0 0 0; 0 0 0 0; 0 0 0 0; 0 0 0 0; 0 0 0 0; 1 0 0 0; 0 0 0 0; 0 0 0 0; 0 0 0 0; 0 0 0 0; 0 0 0 0; 0 0 0 0; 0 0 0 0; 0 0 0 0].

We fix the mean values:

 $M'_{42,41} = 1, M'_{43,41} = 0, M'_{44,41} = 1.$ 

We replace:

 $-M_{11,12} = 4.38$ 

by the mean values

 $M$ <sup>'</sup><sub>41 45</sub> = 2.38,  $M$ <sup>'</sup><sub>41 46</sub> = 2.38, *M*<sup>'</sup><sub>41 47</sub> = 2.38, *M*<sup>'</sup><sub>41 48</sub> = 2.38;

 $-M_{11 l} = 0, l = 1, 2, \ldots, 11, 13, \ldots, 18,$ 

by the mean values

 $M$ <sup>'</sup><sub>41</sub>  $_{4(1-1)+1} = 0$ ,  $M$ <sup>'</sup><sub>41</sub>  $_{4(1-1)+2} = 0$ ,  $M$ <sup>'</sup><sub>41</sub> <sub>4(l-1)+3</sub> = 0,  $M$ <sup>'</sup><sub>41</sub> <sub>4(l-1)+4</sub> = 0, *l* = 1,2,…11,13, …, 18;

and additionally we assume

 $M'_{42, l} = 0, l = 1, 2, ..., 40, 42, ..., 72,$  *M*'43 *<sup>l</sup>* = 0, *l* = 1,2, .., 40,42, …, 72,  *M*'44 *<sup>l</sup>* = 0, *l* = 1,2, .., 40,42, …, 72;

to replace the  $11<sup>th</sup>$  row of the matrix  $[M_{bl}]_{18x18}$  given by (3) by the following 4 rows of the matrix  $[M'_{bl}]_{72x72}$ 

```
 [0 0 0 0; 0 0 0 0; 0 0 0 0; 0 0 0 0; 0 0 0 0; 0 0 0 0;
   0 0 0 0; 0 0 0 0; 0 0 0 0; 0 0 0 0; 0 0 0 0;
    2.38 2.38 2.38 2.38; 0 0 0 0; 0 0 0 0; 0 0 0 0; 0 0 0 0; 
    0 0 0 0; 0 0 0 0]
[0000, 0000]<br>[0000; 0000; 0000; 0000; 0000; 0000; 0000; 0000; 0000] 0 0 0 0; 0 0 0 0; 0 0 0 0; 0 0 0 0; 1 0 0 0; 0 0 0 0; 
    0 0 0 0; 0 0 0 0; 0 0 0 0; 0 0 0 0; 0 0 0 0; 0 0 0 0]
  [0 0 0 0; 0 0 0 0; 0 0 0 0; 0 0 0 0; 0 0 0 0; 0 0 0 0; 
   0 0 0 0; 0 0 0 0; 0 0 0 0; 0 0 0 0; 0 0 0 0; 0 0 0; 0 0 0;
    0 0 0 0; 0 0 0 0; 0 0 0 0; 0 0 0 0; 0 0 0 0; 0 0 0 0]
  [0\ 0\ 0\ 0; 0\ 0\ 0; 0\ 0\ 0; 0\ 0\ 0; 0\ 0\ 0; 0\ 0\ 0; 0\ 0\ 0; 0\ 0\ 0; 0] 0 0 0 0; 0 0 0 0; 0 0 0 0; 0 0 0 0; 1 0 0 0; 0 0 0 0; 
    0 0 0 0; 0 0 0 0; 0 0 0 0; 0 0 0 0; 0 0 0 0; 0 0 0 0].
```
We fix the mean values:

$$
M'_{46\,45} = 1, M'_{47\,45} = 0, M'_{48\,45} = 1.
$$

We replace:

 $-M_{12,13} = 24.12$ 

by the mean values

 $M$ <sup>2</sup><sub>45</sub> 49 = 22.12,  $M$ <sup>2</sup><sub>45</sub> 50 = 22.12,  $M$ <sup>2</sup><sub>45</sub> 51 = 22.12,  $M$ <sup>2</sup><sub>45</sub> 52 = 22.12;

 $-M_{12 l} = 0, l = 1, 2, \ldots, 12, 14, \ldots, 18,$ 

by the mean values

 $M$ <sup>'</sup><sub>45</sub>  $_{4(1-1)+1} = 0$ ,  $M$ <sup>'</sup> $_{45}$   $_{4(1-1)+2} = 0$ ,  $M$ <sup>'</sup><sub>45</sub> <sub>4(l-1)+3</sub> = 0,  $M$ <sup>'</sup><sub>45</sub> <sub>4(l-1)+4</sub> = 0,  $l = 1, 2, \ldots 12, 14, \ldots, 18;$ 

and additionally we assume

 *M*'46 *<sup>l</sup>* = 0, *l* = 1,2, .., 44,46, …, 72,  *M*'47 *<sup>l</sup>* = 0, *l* = 1,2, .., 44,46, …, 72,  *M*'48 *<sup>l</sup>* = 0, *l* = 1,2, .., 44,46, …, 72;

to replace the 12<sup>th</sup> row of the matrix  $[M_{bl}]_{18x18}$  given by (3) by the following 4 rows of the matrix  $[M^{\prime}{}_{bl}]_{72\times72}$ 

 [0 0 0 0; 0 0 0 0; 0 0 0 0; 0 0 0 0; 0 0 0 0; 0 0 0 0; 0 0 0 0; 0 0 0 0; 0 0 0 0; 0 0 0 0; 0 0 0 0; 0 0 0; 0 0 0; 22.12 22.12 22.12 22.12; 0 0 0 0; 0 0 0 0; 0 0 0 0; 0 0 0 0; 0 0 0 0]  $[0\,0\,0\,0\,;0\,0\,0\,0]$ <br> $[0\,0\,0\,0\,;0\,0\,0\,0\,;0\,0\,0\,0;0]$  0 0 0 0; 0 0 0 0; 0 0 0 0; 0 0 0 0; 0 0 0 0; 1 0 0 0; 0 0 0 0; 0 0 0 0; 0 0 0 0; 0 0 0 0; 0 0 0 0; 0 0 0 0] [0 0 0 0; 0 0 0 0; 0 0 0 0; 0 0 0 0; 0 0 0 0; 0 0 0 0; 0 0 0 0; 0 0 0 0; 0 0 0 0; 0 0 0 0; 0 0 0 0; 0 0 0; 0 0 0; 0 0 0 0; 0 0 0 0; 0 0 0 0; 0 0 0 0; 0 0 0 0; 0 0 0 0] [0 0 0 0; 0 0 0 0; 0 0 0 0; 0 0 0 0; 0 0 0 0; 0 0 0 0; 0 0 0 0; 0 0 0 0; 0 0 0 0; 0 0 0 0; 0 0 0 0; 1 0 0 0; 0 0 0 0; 0 0 0 0; 0 0 0 0; 0 0 0 0; 0 0 0 0; 0 0 0 0].

We fix the mean values:

$$
M^{\prime}{}_{50\,49}=1, M^{\prime}{}_{51\,49}=0, M^{\prime}{}_{51\,49}=1.
$$

We replace:  $-M_{13,14} = 508.60$ 

by the mean values

 $M'$ <sub>49 53</sub> = 506.60,  $M'$ <sub>49 54</sub> = 506.60, *M*<sup>'</sup><sub>49</sub>  $_{55}$  = 506.60, *M*<sup>'</sup><sub>49 56</sub> = 506.60;

 $-M_{13 l} = 0, l = 1, 2, \ldots, 13, 15, \ldots, 18,$ by the mean values

 $M'_{49\,4(1-1)+1} = 0, M'_{49\,4(1-1)+2} = 0,$  $M$ <sup>'</sup>49 4(l-1)+3 = 0,  $M$ <sup>'</sup>49 4(l-1)+4 = 0, *l* = 1,2,…13,15, …, 18;

and additionally we assume

 $M'_{50 l} = 0, l = 1, 2, ..., 48, 50, ..., 72,$ 

 *M*'51 *<sup>l</sup>* = 0, *l* = 1,2, .., 48,50, …, 72,  $M'_{52 l} = 0, l = 1, 2, ..., 48, 50, ..., 72;$ 

to replace the 13<sup>th</sup> row of the matrix  $[M_{bl}]_{18x18}$  given by (3) by the following 4 rows of the matrix [*M*'*bl*]72x722

```
 [0 0 0 0; 0 0 0 0; 0 0 0 0; 0 0 0 0; 0 0 0 0; 0 0 0 0;
 0 0 0 0; 0 0 0 0; 0 0 0 0; 0 0 0 0; 0 0 0 0; 0 0 0; 0 0 0;
  0 0 0 0; 506.60 506.60 506.60 506.60; 0 0 0 0; 
  0 0 0 0; 0 0 0 0; 0 0 0 0]
 [0 0 0 0; 0 0 0 0; 0 0 0 0; 0 0 0 0; 0 0 0 0; 0 0 0 0; 
 0 0 0 0; 0 0 0 0; 0 0 0 0; 0 0 0 0; 0 0 0 0; 0 0 0; 0 0 0;
  1 0 0 0; 0 0 0 0; 0 0 0 0; 0 0 0 0; 0 0 0 0; 0 0 0 0]
 [0 0 0 0; 0 0 0 0; 0 0 0 0; 0 0 0 0; 0 0 0 0; 0 0 0 0; 
 0 0 0 0; 0 0 0 0; 0 0 0 0; 0 0 0 0; 0 0 0 0; 0 0 0; 0 0 0;
  0 0 0 0; 0 0 0 0; 0 0 0 0; 0 0 0 0; 0 0 0 0; 0 0 0 0]
 [0 0 0 0; 0 0 0 0; 0 0 0 0; 0 0 0 0; 0 0 0 0; 0 0 0 0; 
 0 0 0 0; 0 0 0 0; 0 0 0 0; 0 0 0 0; 0 0 0 0; 0 0 0 0;
  1 0 0 0; 0 0 0 0; 0 0 0 0; 0 0 0 0; 0 0 0 0; 0 0 0 0].
```
We fix the mean values:

 $M$ <sup>2</sup> 54 53 = 1,  $M$ <sup>2</sup> 55 53 = 0,  $M$ <sup>2</sup> 56 53 = 1.

We replace:

 $-M_{14,15} = 50.14$ 

by the mean values

 $M$ <sup>2</sup><sub>53</sub> 57 = 48.14,  $M$ <sup>2</sup><sub>53</sub> 58 = 48.14,  $M$ <sup>'</sup><sub>53</sub> 59 = 48.14,  $M$ <sup>'</sup><sub>53</sub> <sub>60</sub> = 48.14;

$$
-M_{14 l}=0, l=1,2,..., 14,16, ..., 18,
$$

by the mean values

 $M$ <sup>'</sup><sub>53</sub> 4(l-1)+1</sub> = 0,  $M$ <sup>'</sup><sub>53</sub> 4(l-1)+2 = 0,  $M'$ <sub>53</sub>  $_{4(1-1)+3} = 0$ ,  $M'$ <sub>53</sub> $_{4(1-1)+4} = 0$ ,

 *l* = 1,2,…14,16, …, 18; and additionally we assume

 $M$ <sup>2</sup><sub>54</sub> $l$  = 0,  $l$  = 1,2, .., 52,54, ..., 72,  $M$ <sup>2</sup><sub>55</sub> $l$  = 0,  $l$  = 1,2, .., 52,54, ..., 72,  $M'_{56 l} = 0, l = 1, 2, ..., 52, 54, ..., 72;$ 

to replace the  $14<sup>th</sup>$  row of the matrix  $[M_{bl}]_{18x18}$  given by (3) by the following 4 rows of the matrix  $[M^{\prime}{}_{bl}]_{72x72}$ 

```
 [0 0 0 0; 0 0 0 0; 0 0 0 0; 0 0 0 0; 0 0 0 0; 0 0 0 0;
   0 0 0 0; 0 0 0 0; 0 0 0 0; 0 0 0 0; 0 0 0 0; 0 0 0; 0 0 0;
    0 0 0 0; 0 0 0 0; 48.14 48.14 48.14 48.14; 0 0 0 0; 
    0 0 0 0; 0 0 0 0]

 [0 0 0 0; 0 0 0 0; 0 0 0 0; 0 0 0 0; 0 0 0 0; 0 0 0 0; 
   0 0 0 0; 0 0 0 0; 0 0 0 0; 0 0 0 0; 0 0 0 0; 0 0 0; 0 0 0;
    0 0 0 0; 1 0 0 0; 0 0 0 0; 0 0 0 0; 0 0 0 0; 0 0 0 0]
```

```
 [0 0 0 0; 0 0 0 0; 0 0 0 0; 0 0 0 0; 0 0 0 0; 0 0 0 0;
```
0 0 0 0; 0 0 0 0; 0 0 0 0; 0 0 0 0; 0 0 0 0; 0 0 0; 0 0 0; 0 0 0 0; 0 0 0 0; 0 0 0 0; 0 0 0 0; 0 0 0 0; 0 0 0 0] [0 0 0 0; 0 0 0 0; 0 0 0 0; 0 0 0 0; 0 0 0 0; 0 0 0 0; 0 0 0 0; 0 0 0 0; 0 0 0 0; 0 0 0 0; 0 0 0 0; 0 0 0; 0 0 0; 0 0 0 0; 1 0 0 0; 0 0 0 0; 0 0 0 0; 0 0 0 0; 0 0 0 0].

We fix the mean values:

 $M'$ <sub>58</sub>  $_{57}$  = 1,  $M'$ <sub>59</sub>  $_{57}$  = 0,  $M'$ <sub>60</sub>  $_{57}$  = 1.

We replace:

 $-M_{15,16} = 34.43$ 

by the mean values

*M*<sup>2</sup><sub>57.61</sub> = 32.43, *M*<sup>2</sup><sub>57.62</sub> = 32.43, *M*<sup>'</sup><sub>57 63</sub> = 32.43, *M*<sup>'</sup><sub>57 64</sub> = 32.43;

 $-M_{15 l} = 0, l = 1, 2, \ldots, 15, 17, \ldots, 18,$ 

by the mean values

 $M$ <sup>3</sup><sub>57</sub> 4(l-1)+1</sub> = 0,  $M$ <sup>3</sup><sub>57</sub> 4(l-1)+2 = 0,  $M^{\prime}$ <sub>57</sub> 4(l-1)+3</sub> = 0,  $M^{\prime}$ <sub>57</sub> 4(l-1)+4 = 0, *l* = 1,2,…15,17, …, 18;

and additionally we assume

 *M*'58 *<sup>l</sup>* = 0, *l* = 1,2, .., 56,58, …, 72,  *M*'59 *<sup>l</sup>* = 0, *l* = 1,2, .., 56,58, …, 72,  $M^{\prime}{}_{60 l} = 0, l = 1, 2, ..., 56, 58, ..., 72;$ 

to replace the 15<sup>th</sup> row of the matrix  $[M_{bl}]_{18x18}$  given by (3) by the following 4 rows of the matrix  $[M^{\prime}{}_{bl}]_{72x72}$ 

```
 [0 0 0 0; 0 0 0 0; 0 0 0 0; 0 0 0 0; 0 0 0 0; 0 0 0 0;
   0 0 0 0; 0 0 0 0; 0 0 0 0; 0 0 0 0; 0 0 0 0; 0 0 0; 0 0 0;
    0 0 0 0; 0 0 0 0; 0 0 0 0; 32.43 32.43 32.43 32.43;
    0 0 0 0; 0 0 0 0]
   [0 0 0 0; 0 0 0 0; 0 0 0 0; 0 0 0 0; 0 0 0 0; 0 0 0 0; 
    0 0 0 0; 0 0 0 0; 0 0 0 0; 0 0 0 0; 0 0 0 0; 0 0 0 0; 
0\,0\,0\,0; 0\,0\,0\,0; 1\,0\,0\,0; 0\,0\,0\,0; 0\,0\,0\,0; 0\,0\,0\,0 [0 0 0 0; 0 0 0 0; 0 0 0 0; 0 0 0 0; 0 0 0 0; 0 0 0 0; 
   0 0 0 0; 0 0 0 0; 0 0 0 0; 0 0 0 0; 0 0 0 0; 0 0 0; 0 0 0;
0\,0\,0\,0; 0\,0\,0\,0; 0\,0\,0\,0; 0\,0\,0\,0; 0\,0\,0\,0; 0\,0\,0\,0 [0 0 0 0; 0 0 0 0; 0 0 0 0; 0 0 0 0; 0 0 0 0; 0 0 0 0; 
   0 0 0 0; 0 0 0 0; 0 0 0 0; 0 0 0 0; 0 0 0 0; 0 0 0; 0 0 0;
    0 0 0 0; 0 0 0 0; 1 0 0 0; 0 0 0 0; 0 0 0 0; 0 0 0 0].
```
We fix the mean values:

 $M$ <sup>'</sup><sub>62</sub> 61 = 1,  $M$ <sup>'</sup><sub>63</sub> 61 = 0,  $M$ <sup>'</sup><sub>64</sub> 61 = 1.

We replace:

 $-M_{16,17}=4.59$ 

by the mean values

$$
M^{\prime}{}_{61\,65} = 2.59, M^{\prime}{}_{61\,66} = 2.59, M^{\prime}{}_{61\,67} = 2.59, M^{\prime}{}_{61\,68} = 2.59;
$$

 $-M_{16 l} = 0, l = 1, 2, \ldots, 16, 18,$ 

into the probabilities of transitions

 $M$ <sup>'</sup><sub>61</sub> 4(l-1)+1</sub> = 0,  $M$ <sup>'</sup><sub>61</sub> 4(l-1)+2 = 0,  $M$ <sup>'</sup><sub>61</sub> 4(l-1)+3</sub> = 0,  $M$ <sup>'</sup><sub>61</sub> 4(l-1)+4</sub> = 0,  $l$  = 1,2,...16,18;

and additionally we assume

 *M*'62 *<sup>l</sup>* = 0, *l* = 1,2, .., 60,62, …, 72, *M*'<sub>63</sub> $l$  = 0,  $l$  = 1,2, .., 60,62, ..., 72,  $M$ <sup>'</sup><sub>64</sub> $_l$  = 0,  $l$  = 1,2, .., 60,62, ..., 72;

to replace the 16<sup>th</sup> row of the matrix  $[M_{bl}]_{18x18}$  given by (6.36) by the following 4 rows of the matrix [*M*'*bl*]72x72

```
 [0 0 0 0; 0 0 0 0; 0 0 0 0; 0 0 0 0; 0 0 0 0; 0 0 0 0;
 0 0 0 0; 0 0 0 0; 0 0 0 0; 0 0 0 0; 0 0 0 0; 0 0 0; 0 0 0;
 0 0 0 0; 0 0 0 0; 0 0 0 0; 0 0 0 0; 2.59 2.59 2.59;
  0 0 0 0]
 [0 0 0 0; 0 0 0 0; 0 0 0 0; 0 0 0 0; 0 0 0 0; 0 0 0 0; 
 0 0 0 0; 0 0 0 0; 0 0 0 0; 0 0 0 0; 0 0 0 0; 0 0 0; 0 0 0;
  0 0 0 0; 0 0 0 0; 0 0 0 0; 1 0 0 0; 0 0 0 0; 0 0 0 0]
```

```
 [0 0 0 0; 0 0 0 0; 0 0 0 0; 0 0 0 0; 0 0 0 0; 0 0 0 0; 
  0 0 0 0; 0 0 0 0; 0 0 0 0; 0 0 0 0; 0 0 0 0; 0 0 0 0; 
  0 0 0 0; 0 0 0 0; 0 0 0 0; 0 0 0 0; 0 0 0 0; 0 0 0 0]
 [0 0 0 0; 0 0 0 0; 0 0 0 0; 0 0 0 0; 0 0 0 0; 0 0 0 0; 
 0 0 0 0; 0 0 0 0; 0 0 0 0; 0 0 0 0; 0 0 0 0; 0 0 0; 0 0 0;
  0 0 0 0; 0 0 0 0; 0 0 0 0; 1 0 0 0; 0 0 0 0; 0 0 0 0].
```
We fix the mean values:

$$
M^{\prime}{}_{66\,65}=1, M^{\prime}{}_{67\,65}=0, M^{\prime}{}_{68\,65}=1.
$$

We replace:

 $-M_{17,18} = 7.92$ 

by the man values

 $M'$ <sub>65 69</sub> = 6.92,  $M'$ <sub>65 70</sub> = 6.92,  $M^{\prime}$ <sub>65 71</sub> = 6.92,  $M^{\prime}$ <sub>65 72</sub> = 6.92;

 $-M_{17 l} = 0, l = 1, 2, \ldots, 17,$ 

by the mean values

 $M^{\prime}$ <sub>65</sub> 4(l-1)+1</sub> = 0,  $M^{\prime}$ <sub>65</sub> 4(l-1)+2 = 0,  $M$ <sup>'</sup><sub>65</sub> 4(l-1)+3</sub> = 0,  $M$ <sup>'</sup><sub>65</sub> 4(l-1)+4</sub> = 0,  $l$  = 1,2,...17; and additionally we assume

$$
M^{\prime}{}_{66l} = 0, l = 1, 2, ..., 64, 66, ..., 72,
$$
  
\n
$$
M^{\prime}{}_{67l} = 0, l = 1, 2, ..., 64, 66, ..., 72,
$$
  
\n
$$
M^{\prime}{}_{68l} = 0, l = 1, 2, ..., 64, 66, ..., 72;
$$

to replace the  $17<sup>th</sup>$  row of the matrix  $[M_{bl}]_{18x18}$  given by (3) by the following 4 rows of the matrix [*M*'*bl*]72x72

```
 [0 0 0 0; 0 0 0 0; 0 0 0 0; 0 0 0 0; 0 0 0 0; 0 0 0 0;
   0 0 0 0; 0 0 0 0; 0 0 0 0; 0 0 0 0; 0 0 0 0; 0 0 0; 0 0 0;
   0 0 0 0; 0 0 0 0; 0 0 0 0; 0 0 0 0; 0 0 0 0;
    5.92 5.92 5.92 5.92]
\begin{array}{c} 0.923.923.923.92 \\ 0.000; 0.000; 0.000; 0.000; 0.000; 0.000; 0.000; \end{array}0 0 0 0; 0 0 0 0; 0 0 0 0; 0 0 0 0; 0 0 0 0; 0 0 0; 0 0 0;
    0 0 0 0; 0 0 0 0; 0 0 0 0; 0 0 0 0; 1 0 0 0; 0 0 0 0]
   [0 0 0 0; 0 0 0 0; 0 0 0 0; 0 0 0 0; 0 0 0 0; 0 0 0 0; 
    0 0 0 0; 0 0 0 0; 0 0 0 0; 0 0 0 0; 0 0 0 0; 0 0 0 0; 
    0 0 0 0; 0 0 0 0; 0 0 0 0; 0 0 0 0; 0 0 0 0; 0 0 0 0]
   [0 0 0 0; 0 0 0 0; 0 0 0 0; 0 0 0 0; 0 0 0 0; 0 0 0 0; 
   0 0 0 0; 0 0 0 0; 0 0 0 0; 0 0 0 0; 0 0 0 0; 0 0 0; 0 0 0;
    0 0 0 0; 0 0 0 0; 0 0 0 0; 0 0 0 0; 1 0 0 0; 0 0 0 0].
```
We fix the mean values:

$$
M^{\prime}{}_{70.69}=1, M^{\prime}{}_{71.69}=0, M^{\prime}{}_{72.69}=1.
$$

We replace:

 $-M_{18,1} = 18.74$ 

by the mean values

 $M^{\prime}$ <sub>69 1</sub> = 16.74,  $M^{\prime}$ <sub>69 2</sub> = 16.74,  $M^{\prime}$ <sub>693</sub> = 16.74,  $M^{\prime}$ <sub>694</sub> = 16.74;

 $-M_{18 l} = 0, l = 2, 3, \ldots, 18,$ 

by the mean values

 $M$ <sup>'</sup><sub>69</sub> <sub>4(1-1)+1</sub> = 0,  $M$ <sup>'</sup><sub>69</sub> <sub>4(1-1)+2</sub> = 0,  $M$ <sup>'</sup><sub>69 4(l-1)+3</sub> = 0,  $M$ <sup>'</sup><sub>69 4(l-1)+4</sub> = 0,  $l$  = 2, 3,...18;

and additionally we assume

 $M^{\prime}{}_{69}$  *l* = 0, *l* = 1,2, .., 68,70, ..., 72,  *M*'71 *<sup>l</sup>* = 0, *l* = 1,2, .., 68,70, …, 72,  *M*'72 *<sup>l</sup>* = 0, *l* = 1,2, .., 68,70, …, 72;

to replace the 18<sup>th</sup> row of the matrix  $[M_{bl}]_{18x18}$  given by (3) by the following 4 rows of the matrix  $[M^{\prime}{}_{bl}]_{72x72}$ 

 [16.74 16.74 16.74 16.74; 0 0 0 0; 0 0 0 0; 0 0 0 0; 0 0 0 0; 0 0 0 0; 0 0 0 0; 0 0 0 0; 0 0 0 0; 0 0 0 0; 0 0 0 0; 0 0 0; 0 0 0; 0 0 0 0; 0 0 0 0; 0 0 0 0; 0 0 0 0; 0 0 0 0; 0 0 0 0] [0 0 0 0; 0 0 0 0; 0 0 0 0; 0 0 0 0; 0 0 0 0; 0 0 0 0; 0 0 0 0; 0 0 0 0; 0 0 0 0; 0 0 0 0; 0 0 0 0; 0 0 0; 0 0 0;

 0 0 0 0; 0 0 0 0; 0 0 0 0; 0 0 0 0; 0 0 0 0; 1 0 0 0] [0 0 0 0; 0 0 0 0; 0 0 0 0; 0 0 0 0; 0 0 0 0; 0 0 0 0; 0 0 0 0; 0 0 0 0; 0 0 0 0; 0 0 0 0; 0 0 0 0; 0 0 0 0; 0 0 0 0; 0 0 0 0; 0 0 0 0; 0 0 0 0; 0 0 0 0; 0 0 0 0] [0 0 0 0; 0 0 0 0; 0 0 0 0; 0 0 0 0; 0 0 0 0; 0 0 0 0; 0 0 0 0; 0 0 0 0; 0 0 0 0; 0 0 0 0; 0 0 0 0; 0 0 0 0; 0 0 0 0; 0 0 0 0; 0 0 0 0; 0 0 0 0; 0 0 0 0; 1 0 0 0].

# **4. Conclusion**

The proposed statistical methods of identification of the unknown parameters of the critical infrastructure operation processes including operating environment threats allow us for the identification of the models discussed in [3] and next their practical applications in evaluation, prediction and optimization of safety of real critical infrastructures. This possibility is illustrated in the appliqué reports [EU-CIRCLE Report D3.3-GMU7, 2016], [EU-CIRCLE Report D3.3-GMU8, 2016], where on the basis of these methods and the statistical data presented in this paper, the identification and next the safety evaluation and prediction of the ferry technical system will be done.

#### **Acknowledgments**

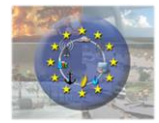

The paper presents the results developed in the scope of the EU-CIRCLE project titled "A pan – European framework for strengthening

Critical Infrastructure resilience to climate change" that has received funding from the European Union's Horizon 2020 research and innovation programme under grant agreement No 653824. *http://www.eu-circle.eu/*.

#### **References**

- [1] EU-CIRCLE Report D1.1. (2015). *EU-CIRCLE Taxonomy*.
- [2] EU-CIRCLE Report D1.4-GMU3. (2016). *Holistic approach to analysis and identification of critical infrastructures within the Baltic Sea area and its surroundings – Formulating the concept of a global network of critical infrastructures in this region ("network of networks" approach)*.
- [3] EU-CIRCLE Report D2.1-GMU2. (2016). *Modelling outside dependences influence on Critical Infrastructure Safety (CIS) – Modelling Critical Infrastructure Operation Process (CIOP) including Operating Environment Threats (OET).*
- [4] EU-CIRCLE Report D2.1-GMU3. (2016). Modelling outside dependences influence on Critical Infrastructure Safety (CIS) – Modelling Climate-Weather Change Process (C-WCP) including Extreme Weather Hazards (EWH).
- [5] EU-CIRCLE Report D2.1-GMU4. (2016). *Modelling outside dependences influence on Critical Infrastructure Safety (CIS) - Designing Critical Infrastructure Operation Process General Model (CIOPGM) related to Operating Environment Threats (OET) and Extreme Weather Hazards (EWH) by linking CIOP and C-WCP models*.
- [6] EU-CIRCLE Report D2.2-GMU1. (2016). *Modelling port piping transportation system operation process at the southern Baltic Sea area using the Critical Infrastructure Operation Process General Model (CIOPGM) related to Operating Environment Threats (OET) and Extreme Weather Hazards (EWH) in this region*.
- [7] EU-CIRCLE Report D2.2-GMU2. (2016). *Modelling maritime ferry transportation system operation process at the Baltic Sea area using the Critical Infrastructure Operation Process General Model (CIOPGM) related to Operating Environment Threats (OET) and Extreme Weather Hazards (EWH) in this region*.
- [8] EU-CIRCLE Report D2.2-GMU3. (2016). *Modelling port, shipping and ship traffic and port operation information critical infrastructures network operation process at the Baltic Sea area using the Critical Infrastructure Operation Process General Model (CIOPGM) related to Operating Environment Threats (OET) and Extreme Weather Hazards (EWH) in this region*.
- [9] EU-CIRCLE Report D2.2-GMU4. (2016). *Modelling the operation process of the Baltic Sea critical infrastructures global network of interconnected and interdependent critical infrastructures located within the Baltic Sea and ashore around that function collaboratively using the Critical Infrastructure Operation Process General Model (CIOPGM) related to Operating Environment Threats (OET) and Extreme Weather Hazards (EWE) in its operating environment ("network of networks" approach)*.
- [10] EU-CIRCLE Report D2.3-GMU1. (2016). *Identification methods and procedures of Critical Infrastructure Operation Process (CIOP) including Operating Environment Threats (OET)*.
- [11] EU-CIRCLE Report D2.3-GMU3. (2016). *Identification methods and procedures of unknown parameters of Critical Infrastructure Operation Process General Model (CIOPGM) related to Operating Environment Threats (OET) and Extreme Weather Hazards (EWH)*.
- [12] EU-CIRCLE Report D2.3-GMU4. (2016). *Evaluation of unknown parameters of a port oil piping transportation system operation process related to Operating Environment Threats (OET)*

*and Extreme Weather Hazards (EWH) at the southern Baltic Sea area*.

- [13] EU-CIRCLE Report D2.3-GMU5. (2016). *Evaluation of unknown parameters of a maritime ferry transportation system operation process related to Operating Environment Threats (OET) and Extreme Weather Hazards (EWH) at the Baltic Sea area*.
- [14] Ferreira, F. & Pacheco, A. (2007). Comparison of level-crossing times for Markov and semi-Markov processes. *Statistics and Probability Letters* 7, 2, 151-157.
- [15] Glynn, P. W. & Haas, P. J. (2006). Laws of large numbers and functional central limit theorems for generalized semi-Markov processes. *Stochastic Models* 22, 2, 201-231.
- [16] Grabski, F. (2002). *Semi-Markov Models of Systems Reliability and Operations Analysis*. System Research Institute, Polish Academy of Science (*in Polish*).
- [17] Guze, S., Kołowrocki, K. & Soszyńska, J. (2008). Modeling environment and infrastructure influence on reliability and operation processes of port transportation systems. *Journal of Polish Safety and Reliability Association, Summer Safety and Reliability Seminars* 2, 1, 179-188.
- [18] Kołowrocki, K. (2014). *Reliability of Large and Complex Systems*. Amsterdam, Boston, Heidelberd, London, New York, Oxford, Paris, San Diego, San Francisco, Singapore, Sidney, Tokyo, Elsevier.
- [19] Kolowrocki, K. & Soszynska, J. (2009). Modeling environment and infrastructure influence on reliability and operation process of port oil transportation system*. Electronic Journal Reliability & Risk Analisys: Theory & Applications* 2, 3, 131-142.
- [20] Kolowrocki, K. & Soszynska, J. (2009). Safety and risk evaluation of Stena Baltica ferry in variable operation conditions. *Electronic Journal Reliability & Risk Analisys: Theory & Applications* 2, 4, 168-180.
- [21] Kolowrocki, K. & Soszynska, J. (2010). Reliability modeling of a port oil transportation system's operation processes. *International Journal of Performance Engineering* 6, 1, 77-87.
- [22] Kolowrocki, K. & Soszynska, J. (2010). Reliability, availability and safety of complex technical systems: modelling –identification – prediction – optimization. *Journal of Polish Safety and Reliability Association, Summer Safetyand Reliability Seminars* 4, 1, 133-158.
- [23] Kołowrocki, K. & Soszyńska-Budny, J. (2011). *Reliability and Safety of Complex Technical Systems and Processes: Modeling - Identification*

*- Prediction – Optimization*. London, Dordrecht, Heildeberg, New York, Springer.

- [24] Kolowrocki, K. & Soszynska, J. (2016). Modelling critical infrastructure operation process including operating environment threats. *Journal of Polish Safety and Reliability Association, Summer Safetyand Reliability Seminars* 7, 3, 81-88.
- [25] Limnios, N. & Oprisan, G. (2005). *Semi-Markov Processes and Reliability*. Birkhauser, Boston.
- [26] Mercier, S. (2008). Numerical bounds for semi-Markovian quantities and application to reliability. *Methodology and Computing in Applied Probability* 10, 2, 179-198.
- [27] Soszyńska, J. (2007). *Systems reliability analysis in variable operation conditions.* PhD Thesis, Gdynia Maritime University-System Research Institute Warsaw (in Polish).
- [28] Soszyńska, J., Kołowrocki, K., Blokus-Roszkowska, A. et al. (2010). Prediction of complex technical systems operation processes. *Journal of Polish Safety and Reliability Association, Summer Safety and Reliability Seminars* 4, 2, 379-510.